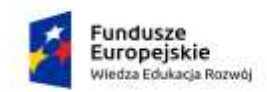

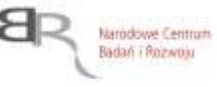

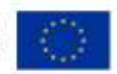

 **Załącznik nr 6 do Zapytania ofertowego nr 01/POWR./SI/1-7/2021**

## **Proces weryfikacji funkcjonalności**

**………………………………………….** *(miejscowość, data)*

## **Wykonawca, pieczęć:**

## **I. Opis procesu weryfikacji**

- 1) Zamawiający zastrzega sobie możliwość weryfikacji wszystkich funkcjonalności, które zostały zadeklarowane jako gotowe – spełniające wymagania Zamawiającego, na dzień składania oferty.
- 2) Oferent wraz z ofertą udostępni Zamawiającemu próbkę oferowanego systemu składającą się z wszystkich funkcjonalności zadeklarowanych jako gotowe na dzień składania oferty w Załączniku nr 6.
- 3) Próbka zawierać musi wszystkie funkcjonalności oznaczone "S" w kolumnie "Wymaganie **objęte przygotowaniem scenariusza**".
- 4) Wykonawca w Tabeli w kolumnie: "**Czy system spełnia wymaganie? Tak / Nie**" wskazuje, które funkcjonalności oferowanego systemu spełniają wymagania Zamawiającego na dzień składania oferty.
- 5) W ramach oferty Wykonawca dostarczy scenariusze instruktażowe do wszystkich wymagań Zamawiającego oznaczonych jako "S" w kolumnie "Wymaganie objęte przygotowaniem **scenariusza**". Scenariusze powinny zostać przygotowane w taki sposób, aby Zamawiający mógł nie posiadając znajomości oferowanego systemu przeprowadzić samodzielnie weryfikację próbki.
- 6) Zamawiający dokona weryfikacji funkcjonalności oznaczonej jako "S" w kolumnie "**Wymaganie objęte przygotowaniem scenariusza"** na podstawie próbki i scenariuszy załączonych do oferty. Dla pozostałych funkcjonalności zadeklarowanych jako gotowe na dzień składania ofert Zamawiający przewiduje weryfikację w oparciu o prezentację przeprowadzoną przez Wykonawcę w siedzibie Zamawiającego.
- 7) Zamawiający oczekuje przedstawienia scenariuszy o przynajmniej takim samym poziomie szczegółowości jak prezentowany poniżej przykład.

*Przykładowy scenariusz:*

*W celu weryfikacji wymagania nr 1 "System umożliwia logowanie poprzez przeglądarkę internetową" wykonuję następujące kroki:*

*Uruchamiam przeglądarkę internetową Podaje adres internetowy logowania: adres.pl W polu login wprowadzam login użytkownika W polu hasło wprowadzam hasło użytkownika Klikam przycisk Zaloguj*

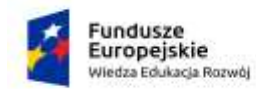

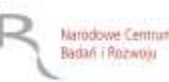

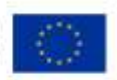

- 8) Każdy scenariusz zawierać musi również co najmniej 3 kluczowe zrzuty ekranu obrazujące spełnienie wymagania stawianego przez Zamawiającego.
- 9) Oferta Wykonawcy, który nie udostępni próbki lub udostępniona próbka nie będzie obejmowała wszystkich zadeklarowanych gotowych wymagań, będzie podlegała odrzuceniu.
- 10) W przypadku, gdy Wykonawca nie dostarczy scenariuszy instruktażowych potwierdzających spełnienie każdego z wymagań, oferta podlegać będzie odrzuceniu.
- 11) Z czynności przeprowadzenia przez Zamawiającego weryfikacji funkcjonalności systemu każdorazowo będzie sporządzany protokół.

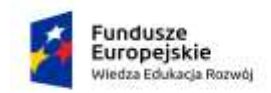

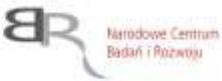

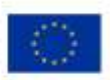

## **Wymagania na System informatyczny**

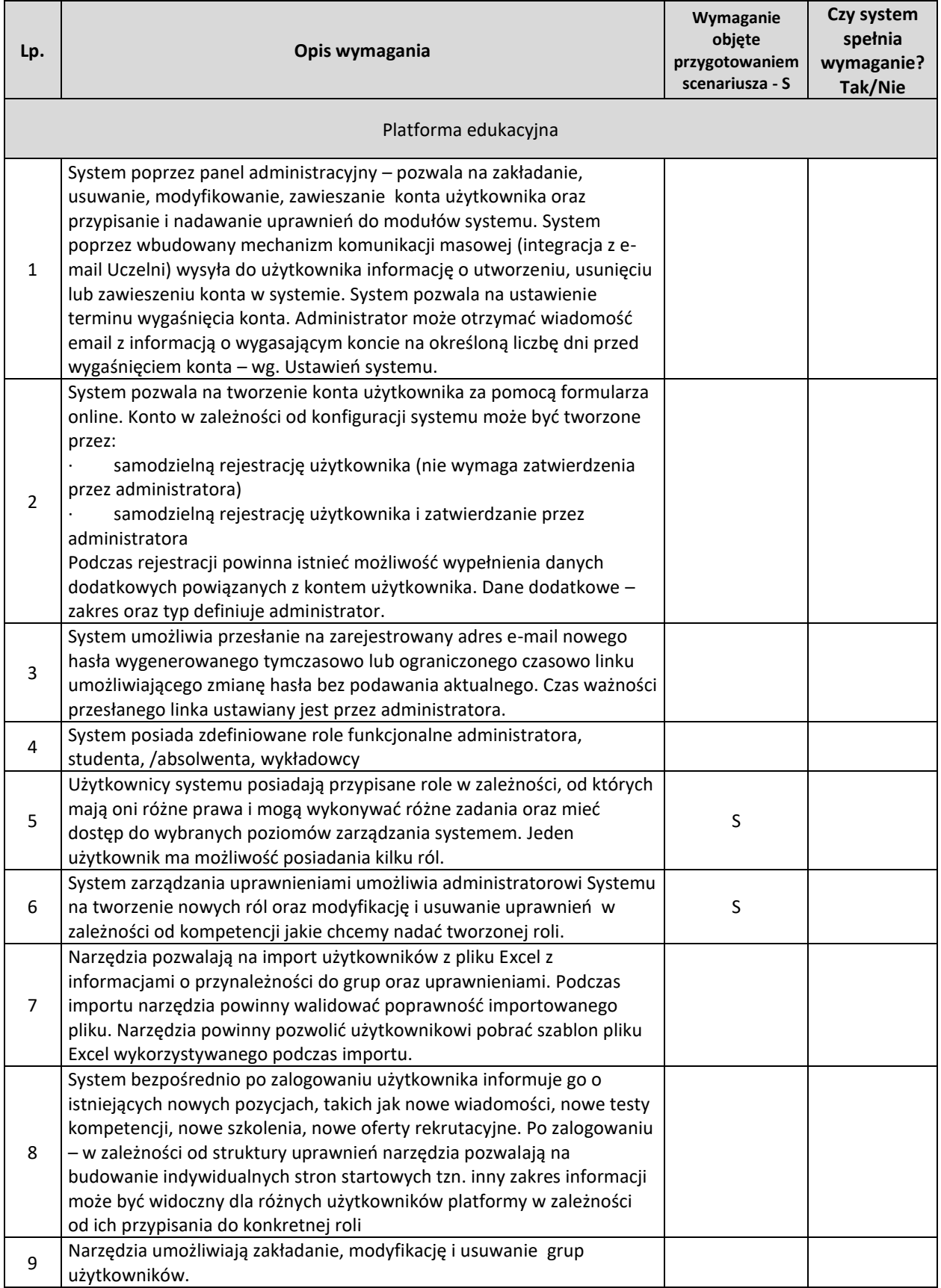

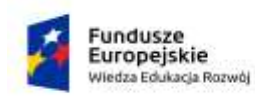

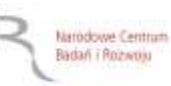

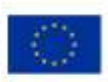

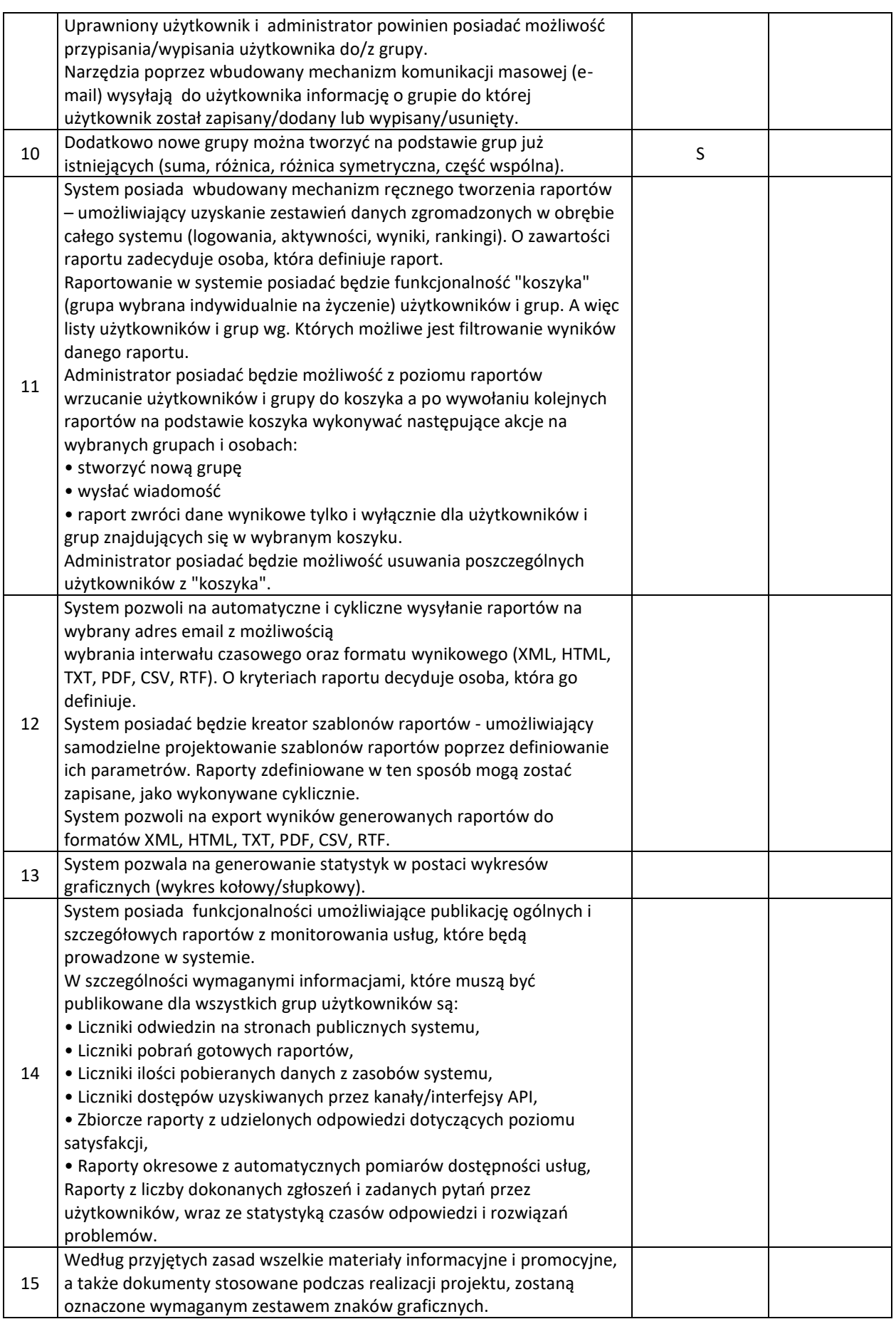

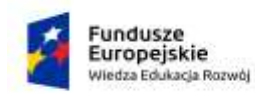

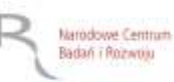

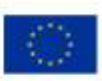

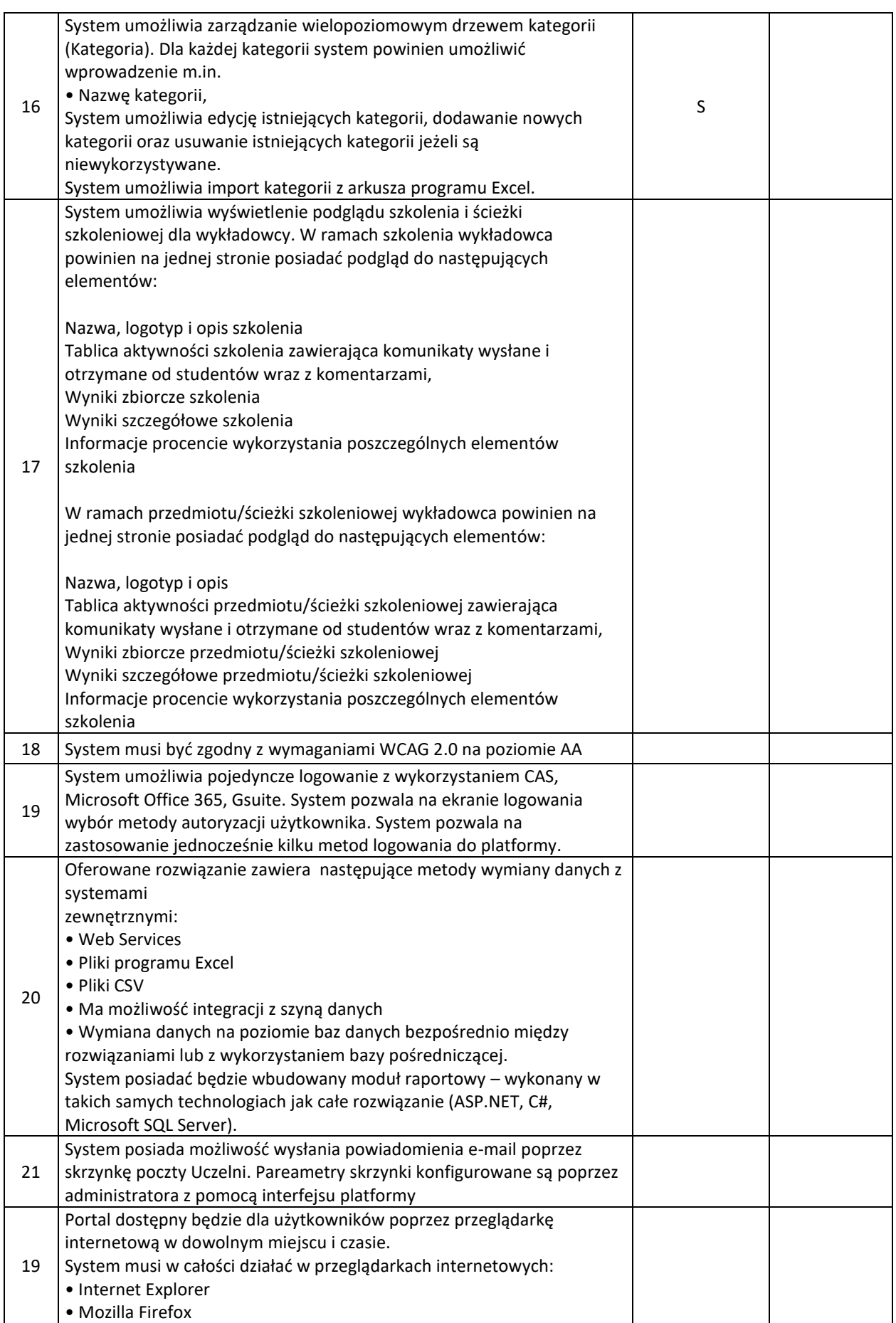

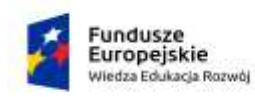

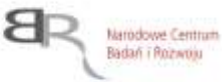

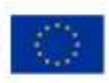

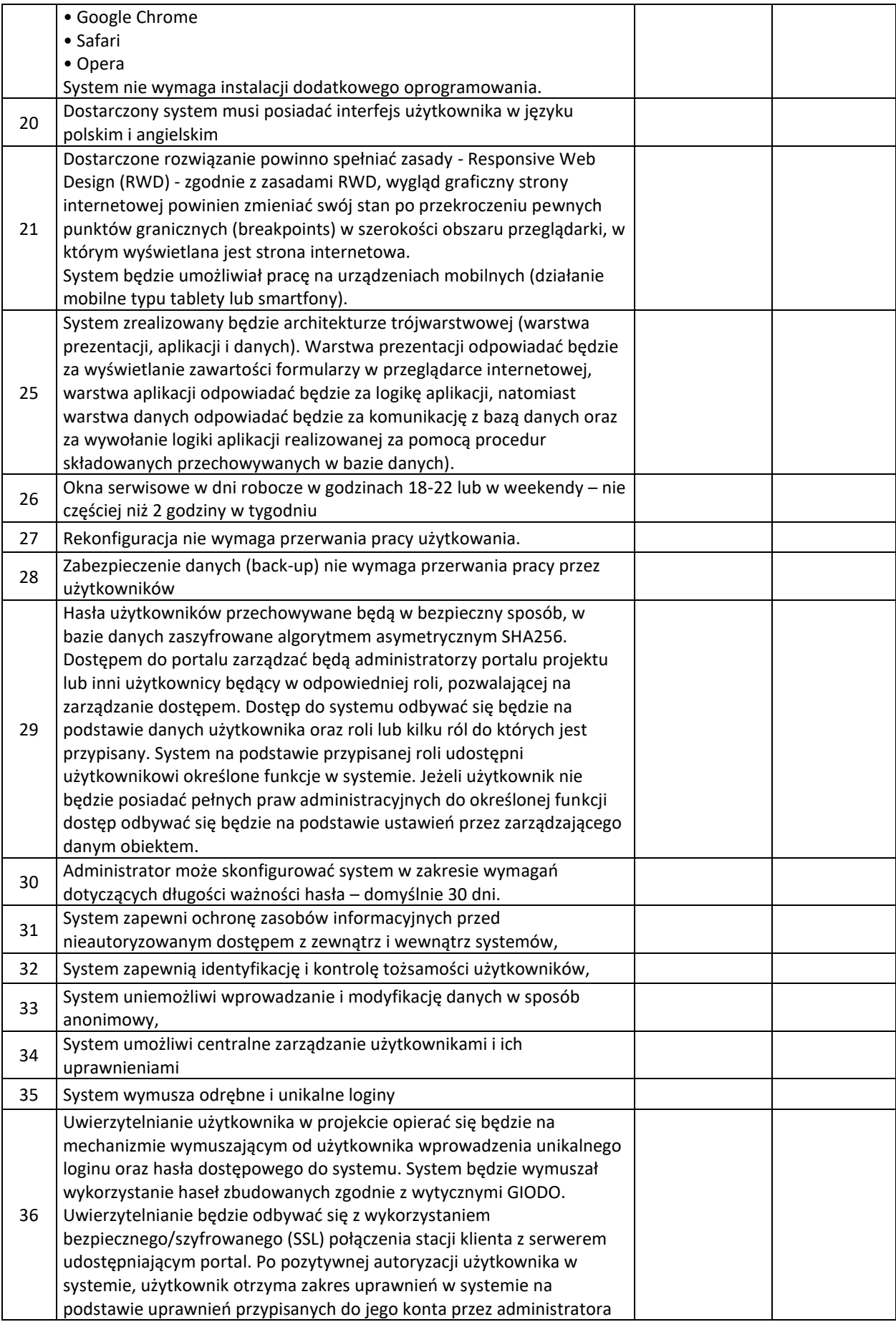

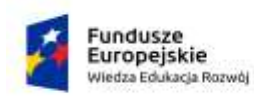

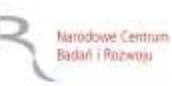

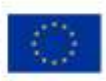

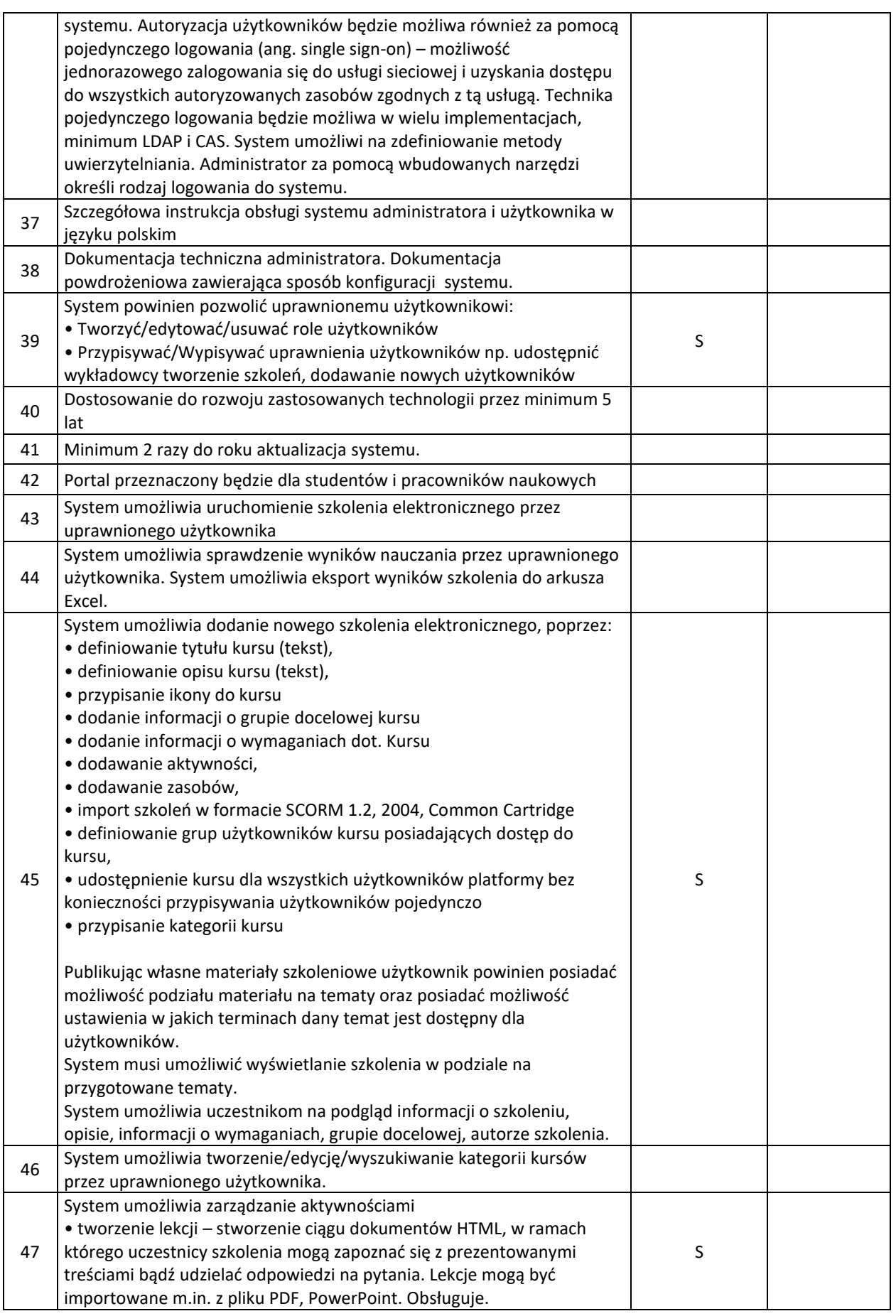

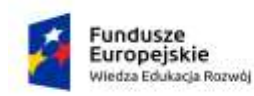

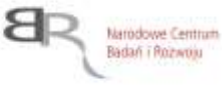

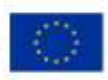

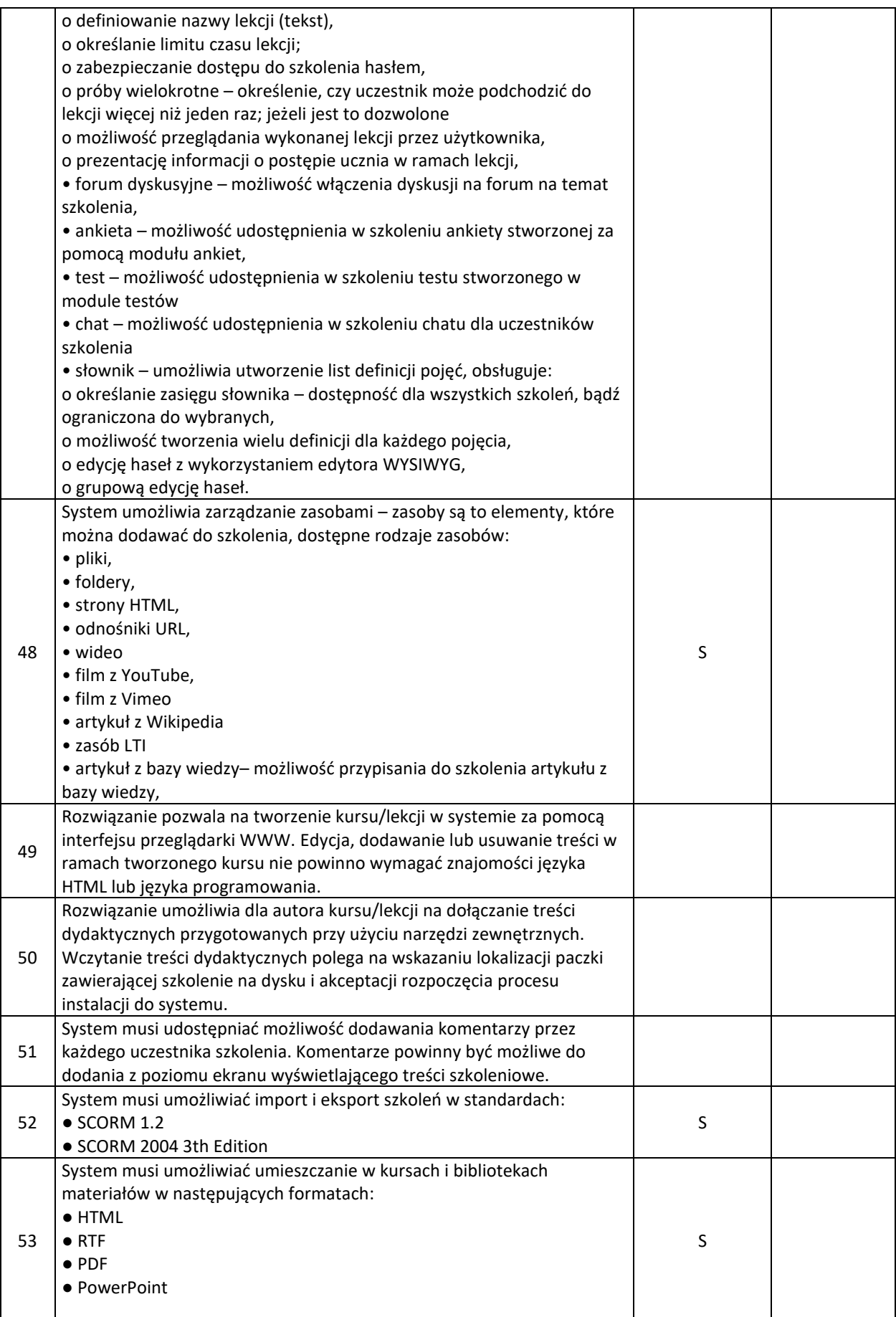

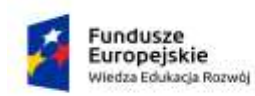

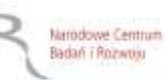

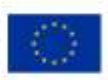

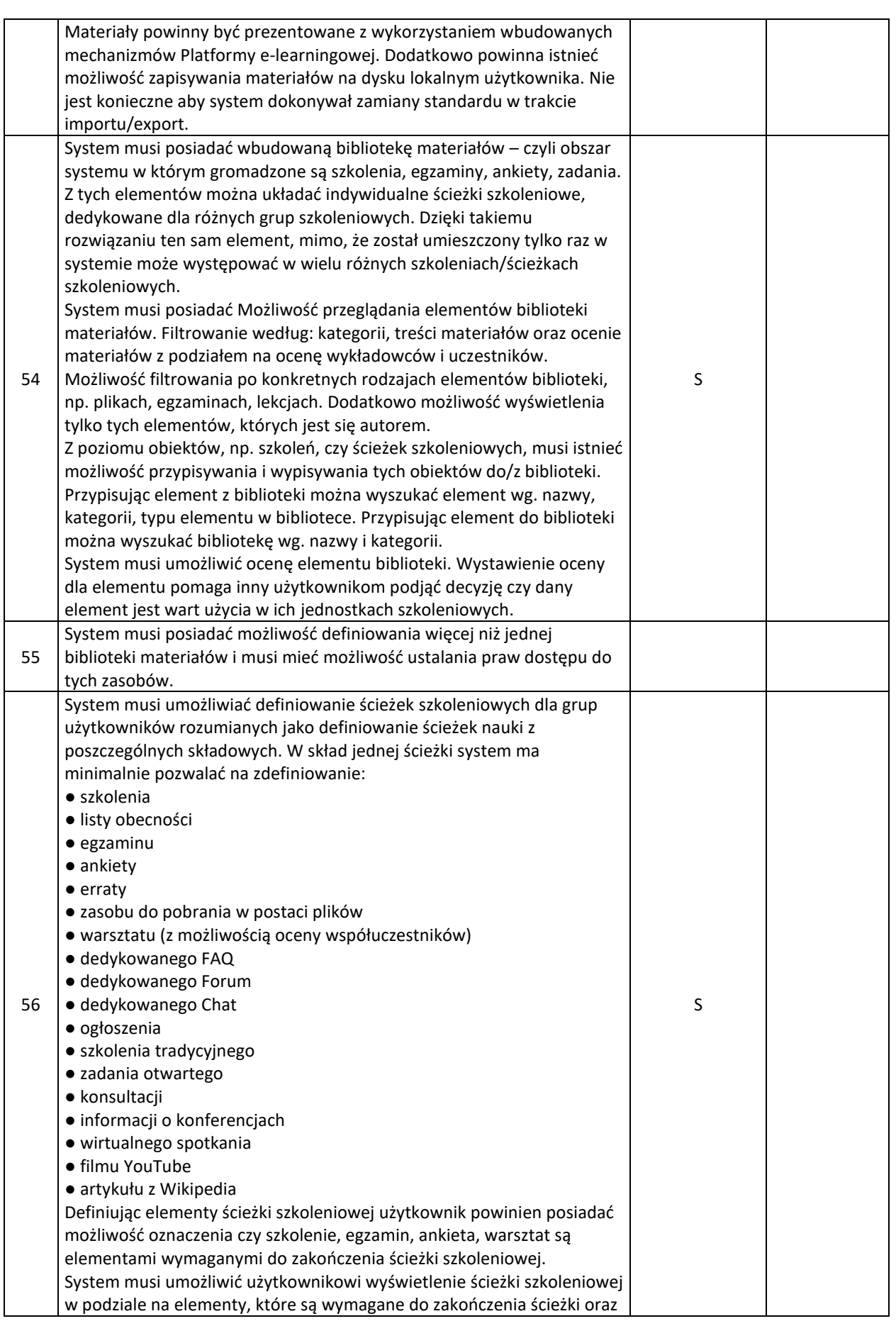

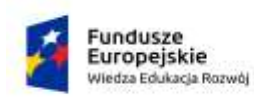

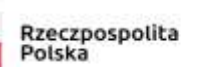

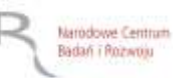

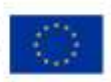

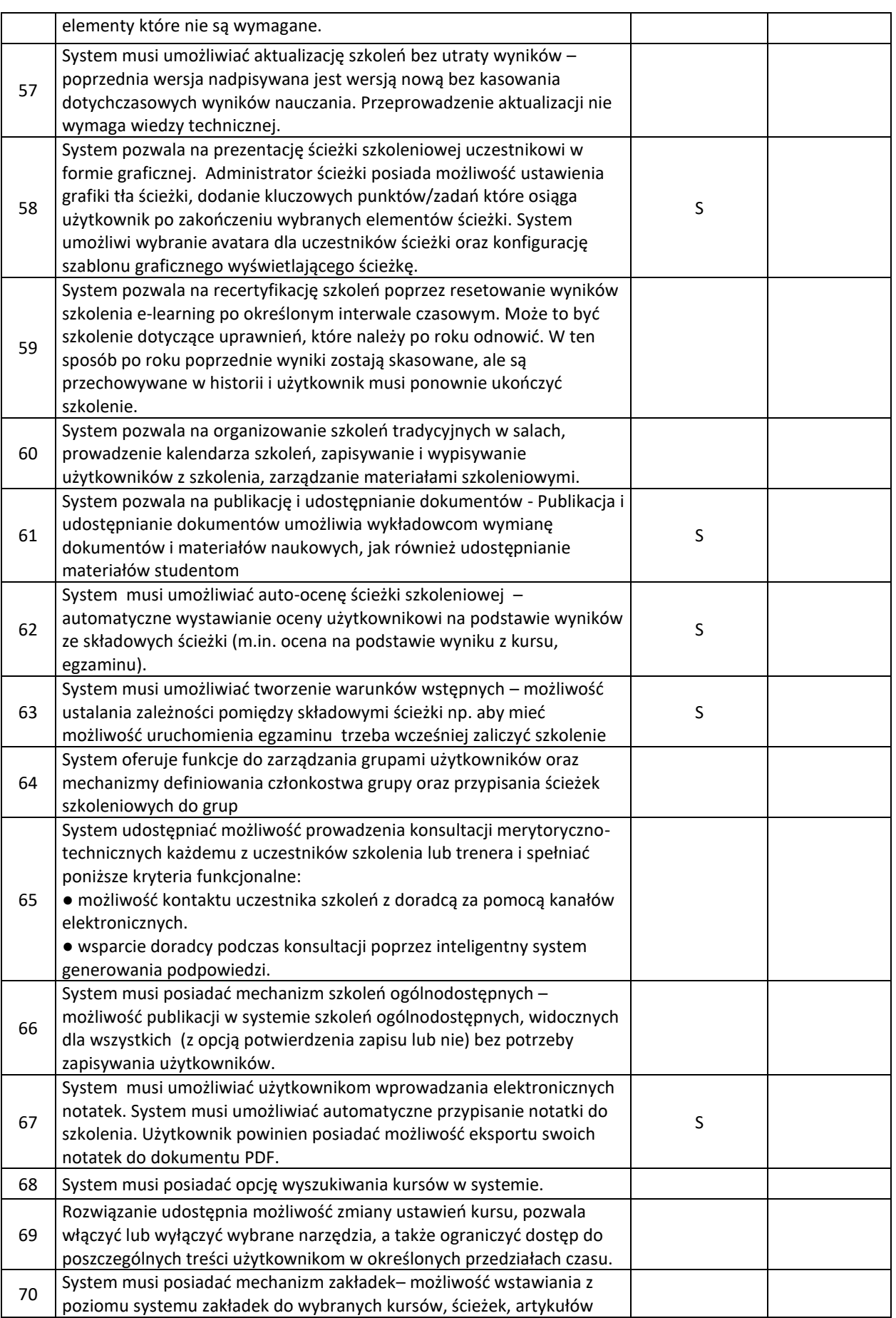

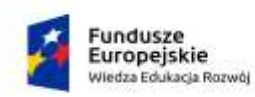

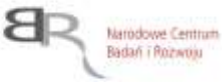

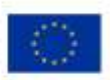

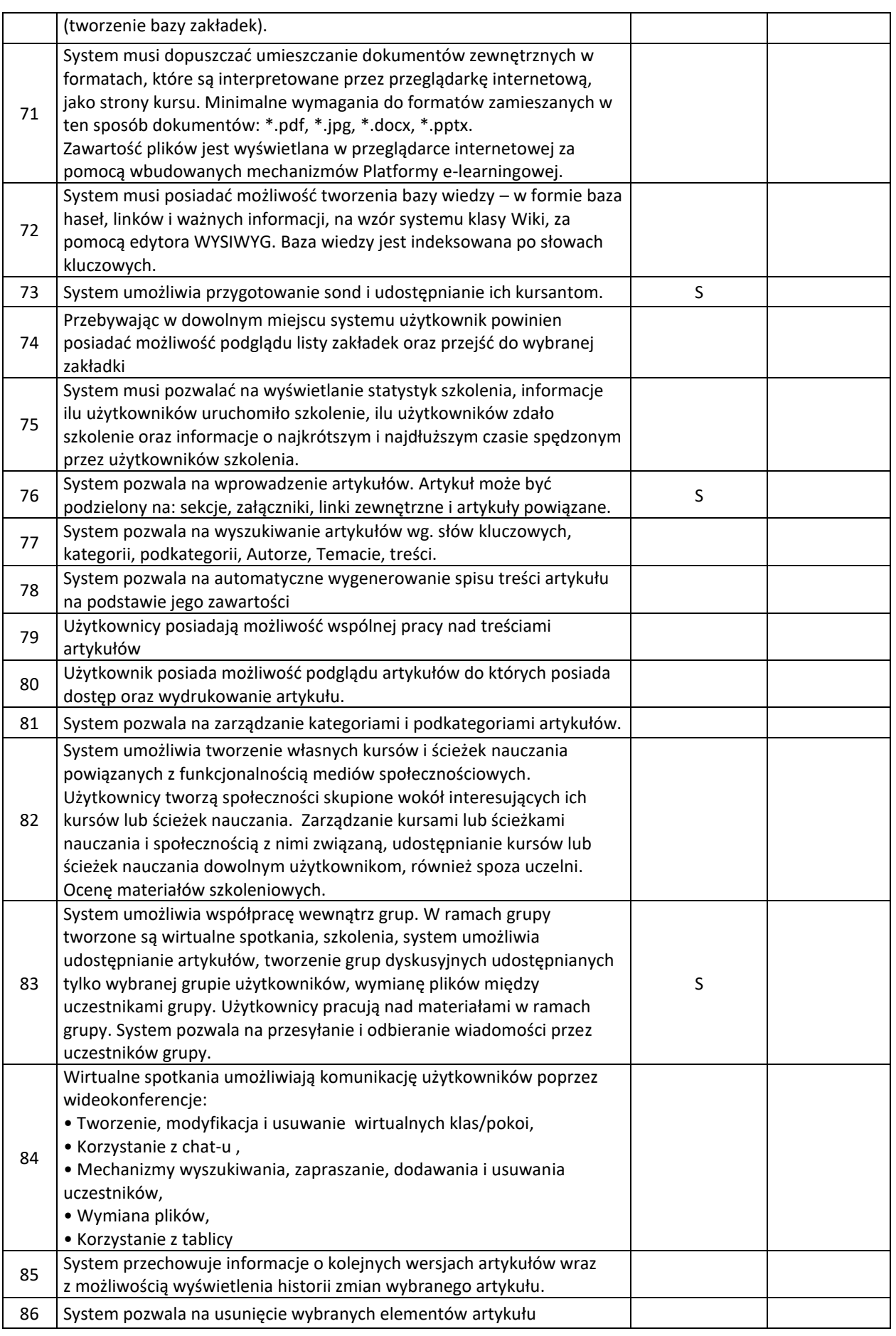

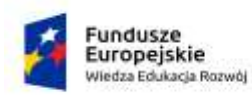

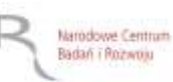

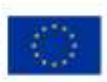

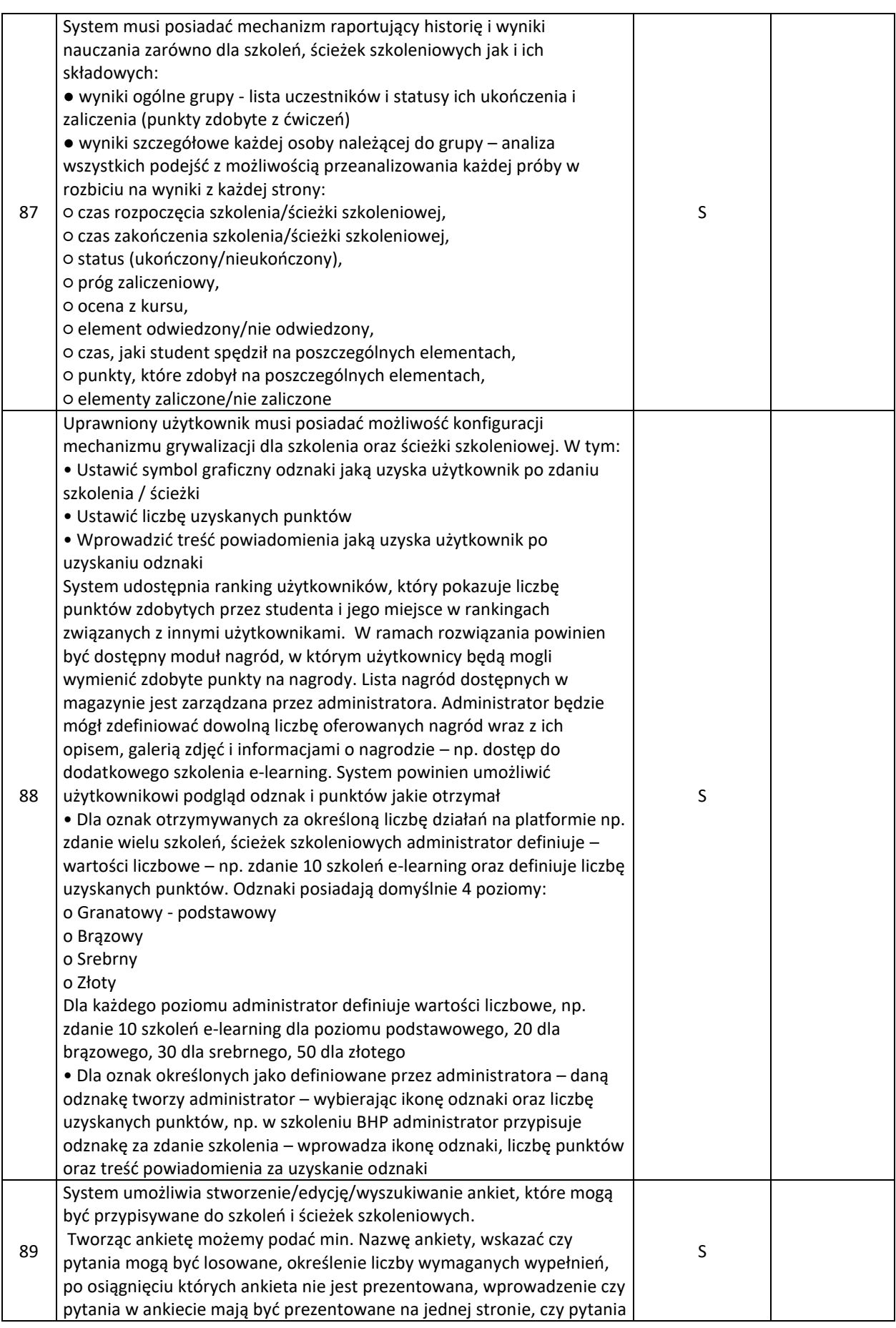

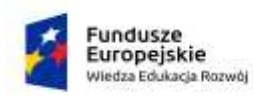

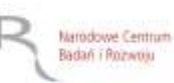

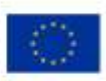

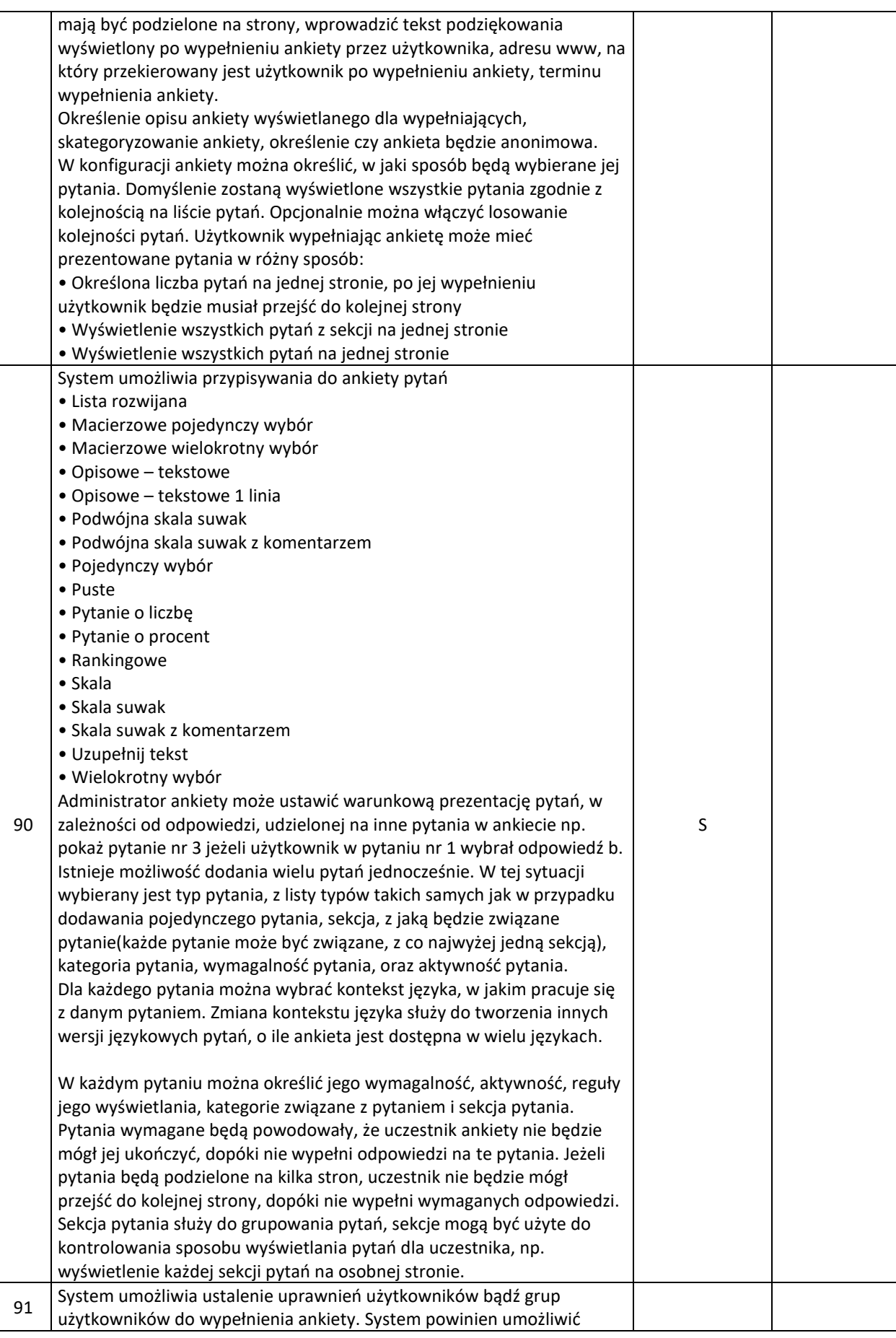

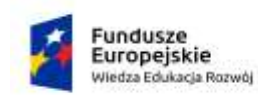

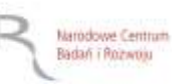

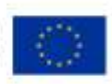

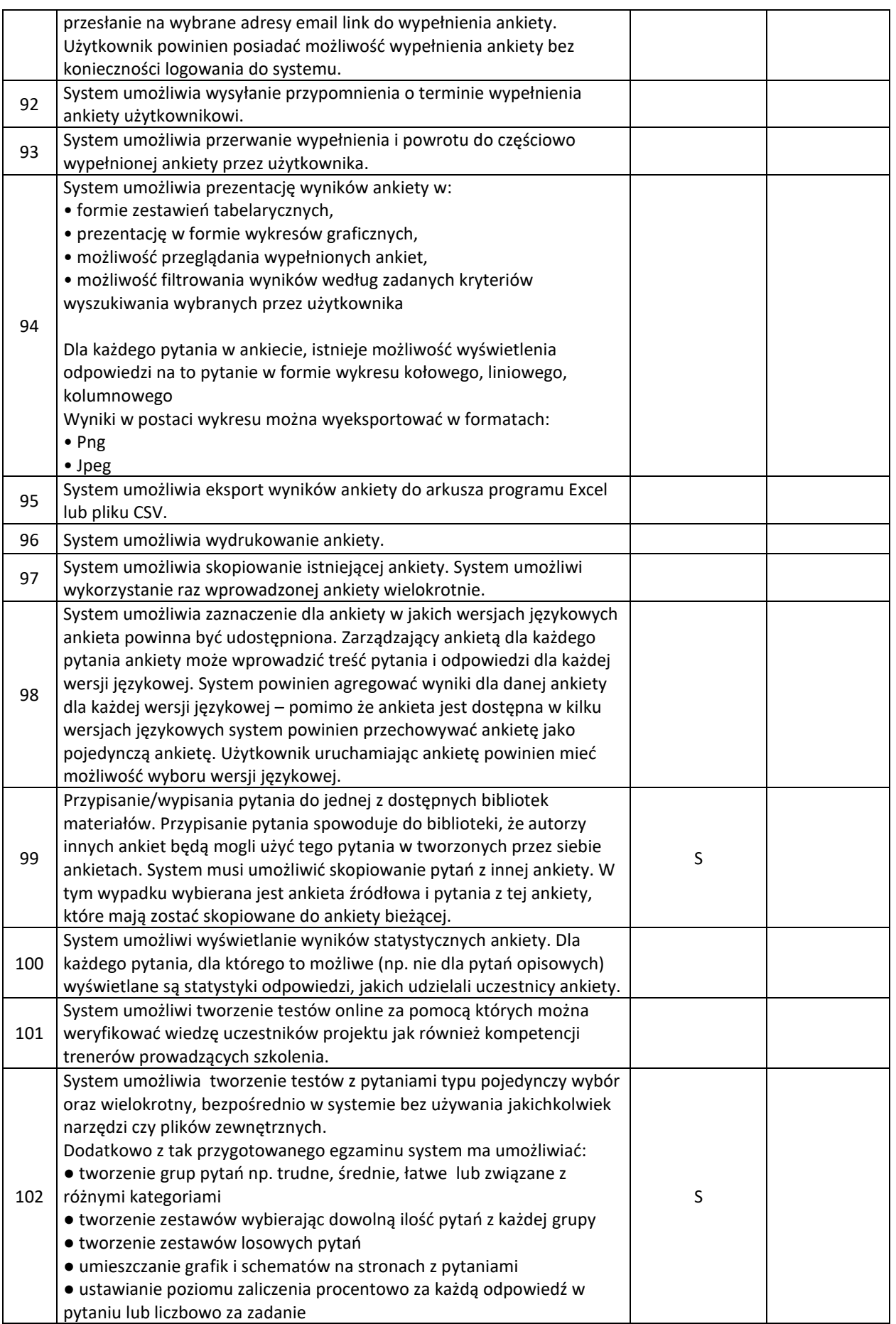

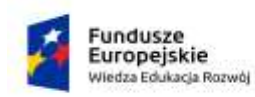

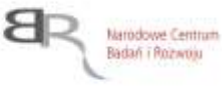

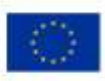

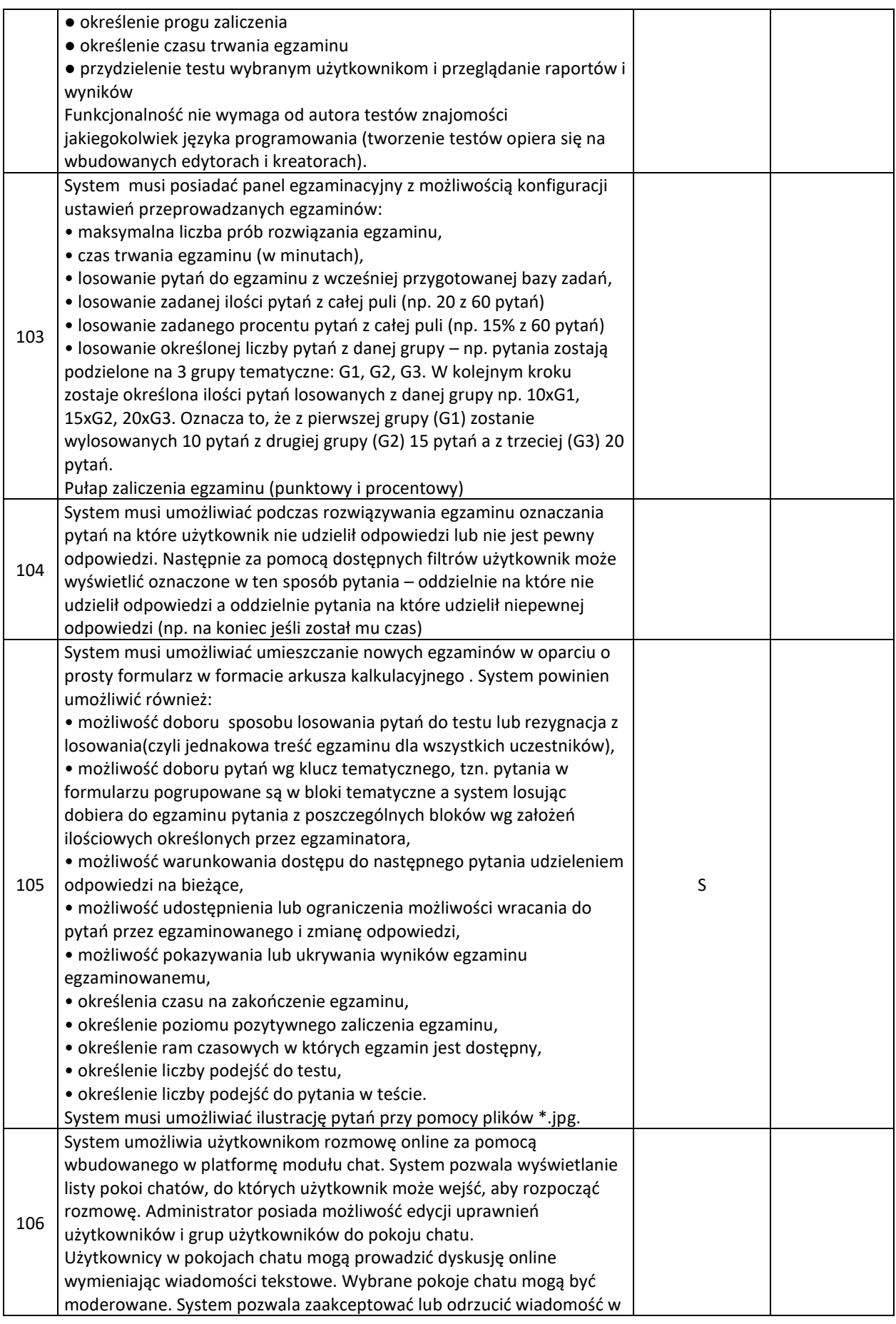

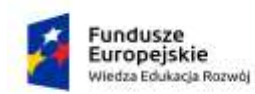

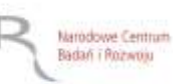

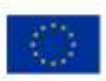

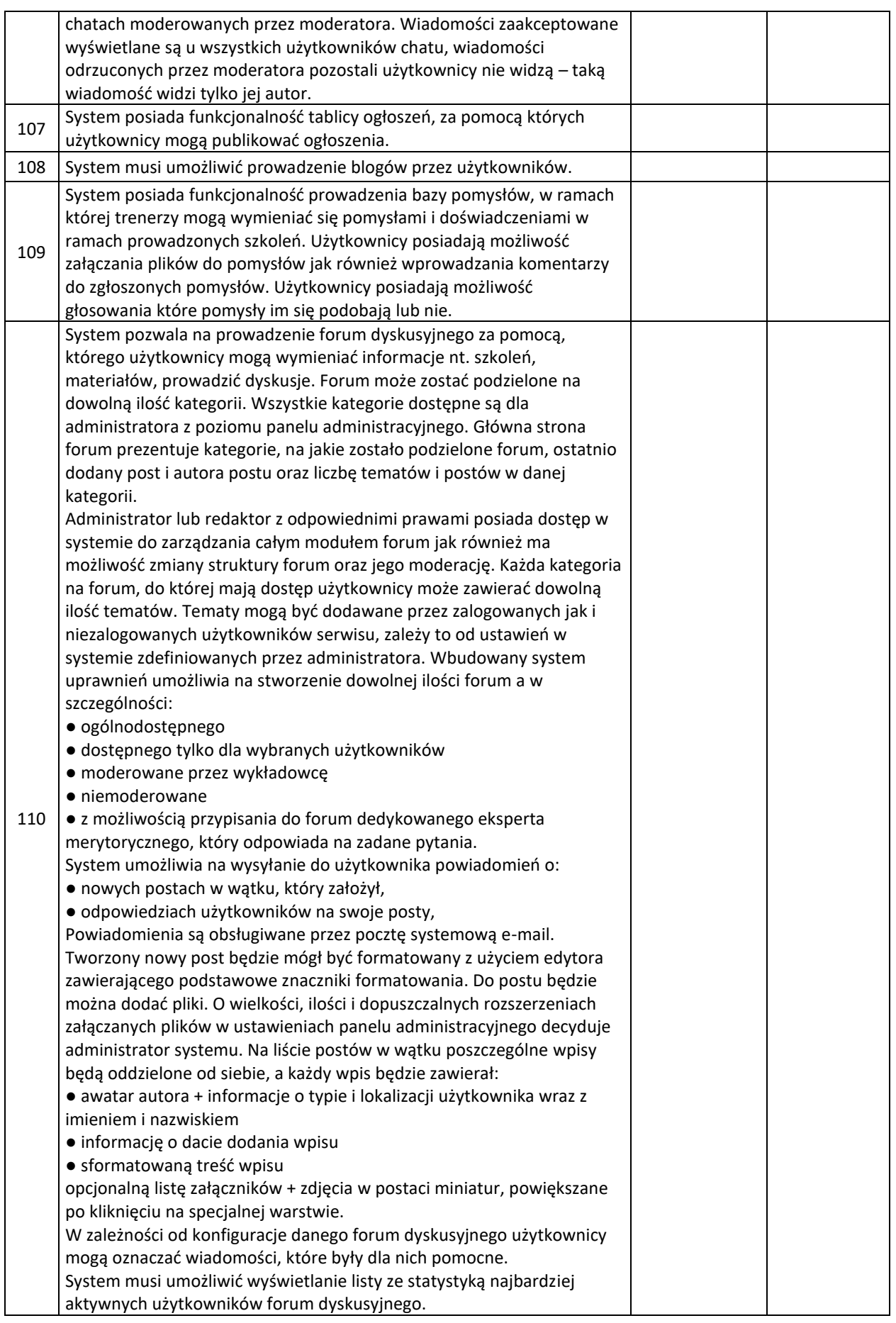

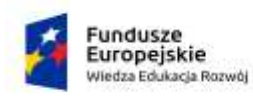

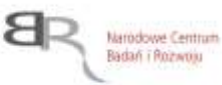

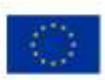

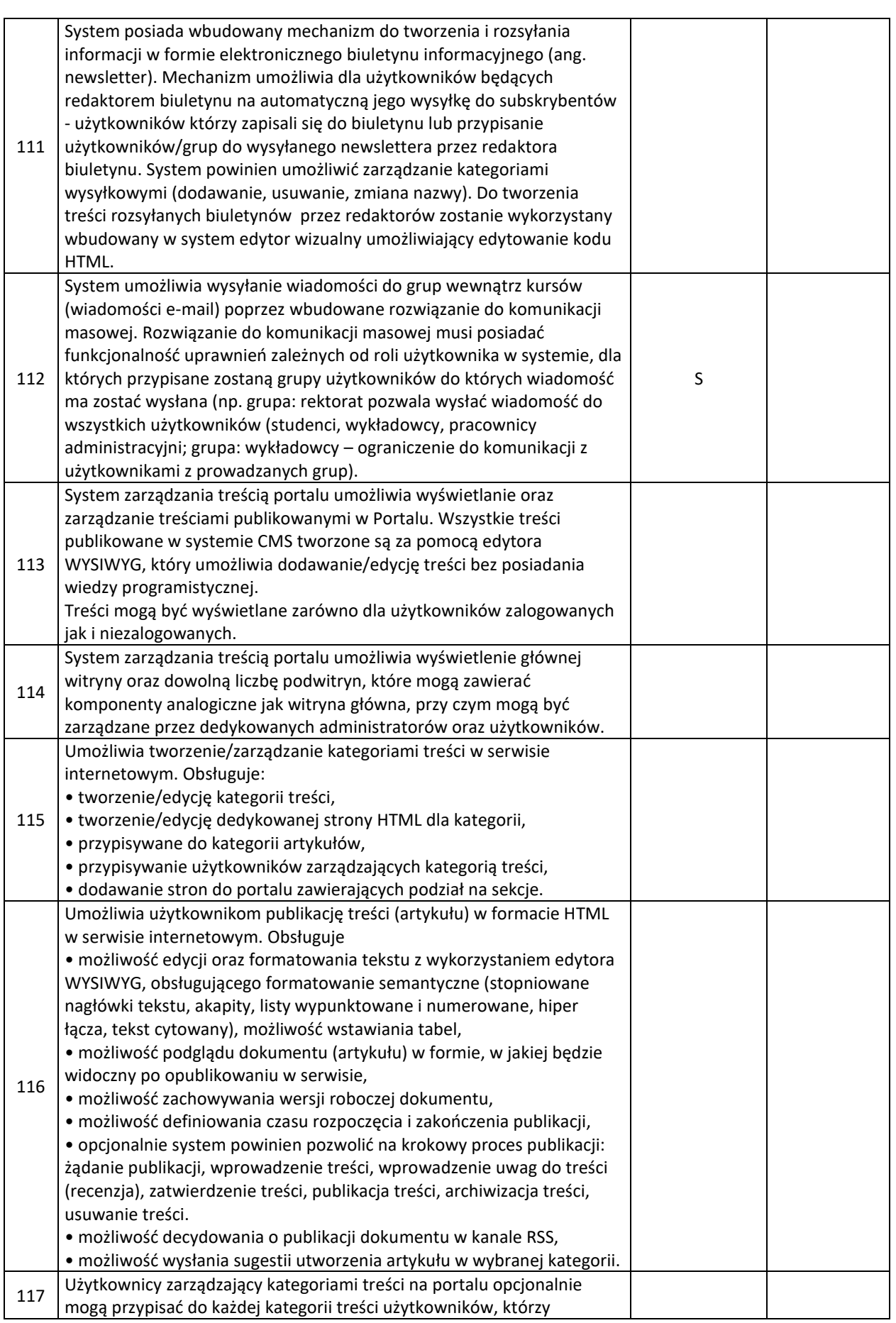

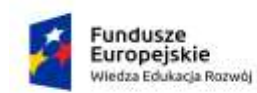

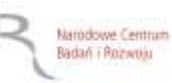

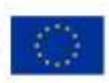

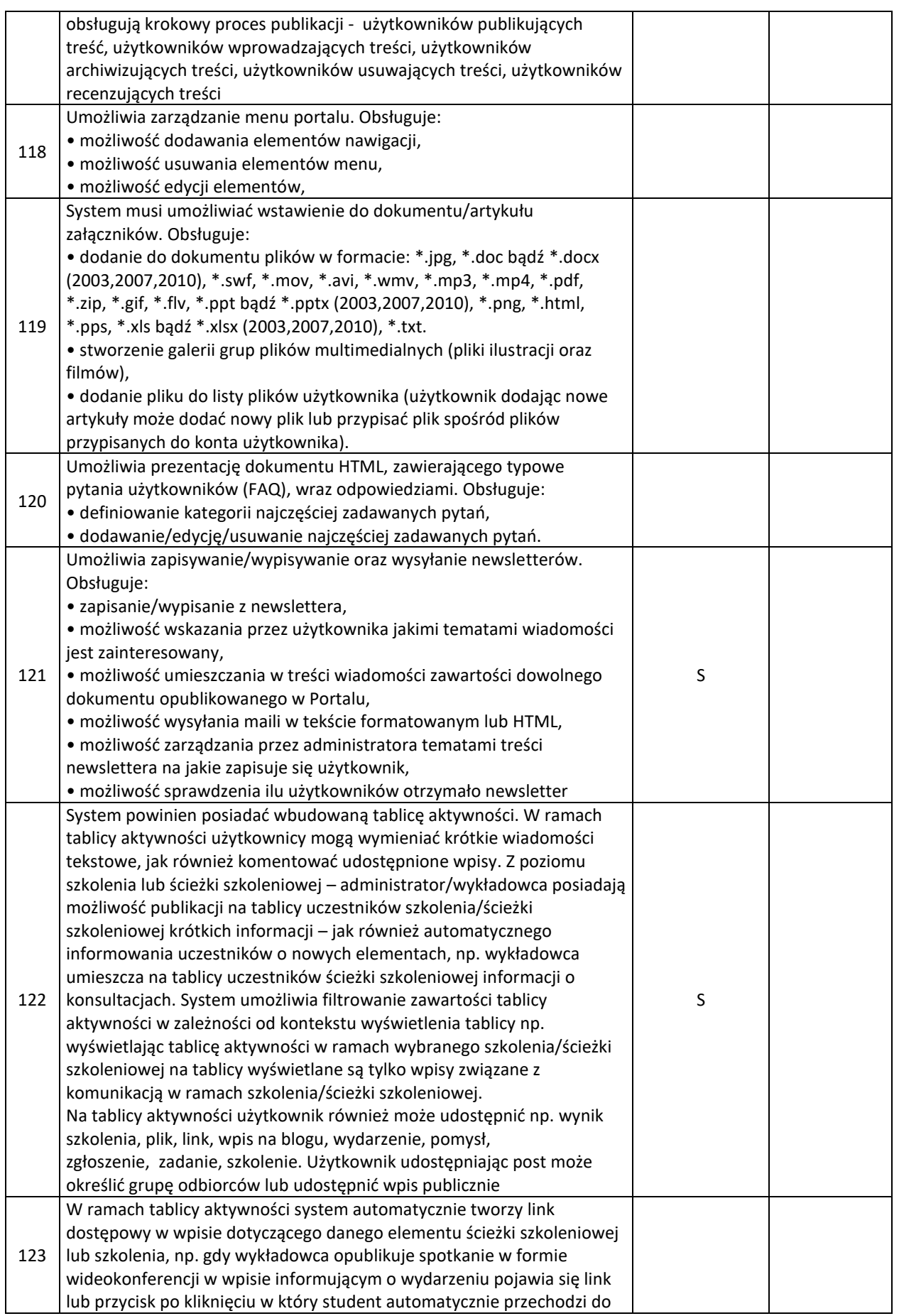

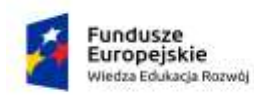

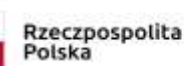

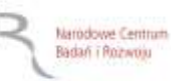

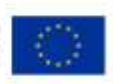

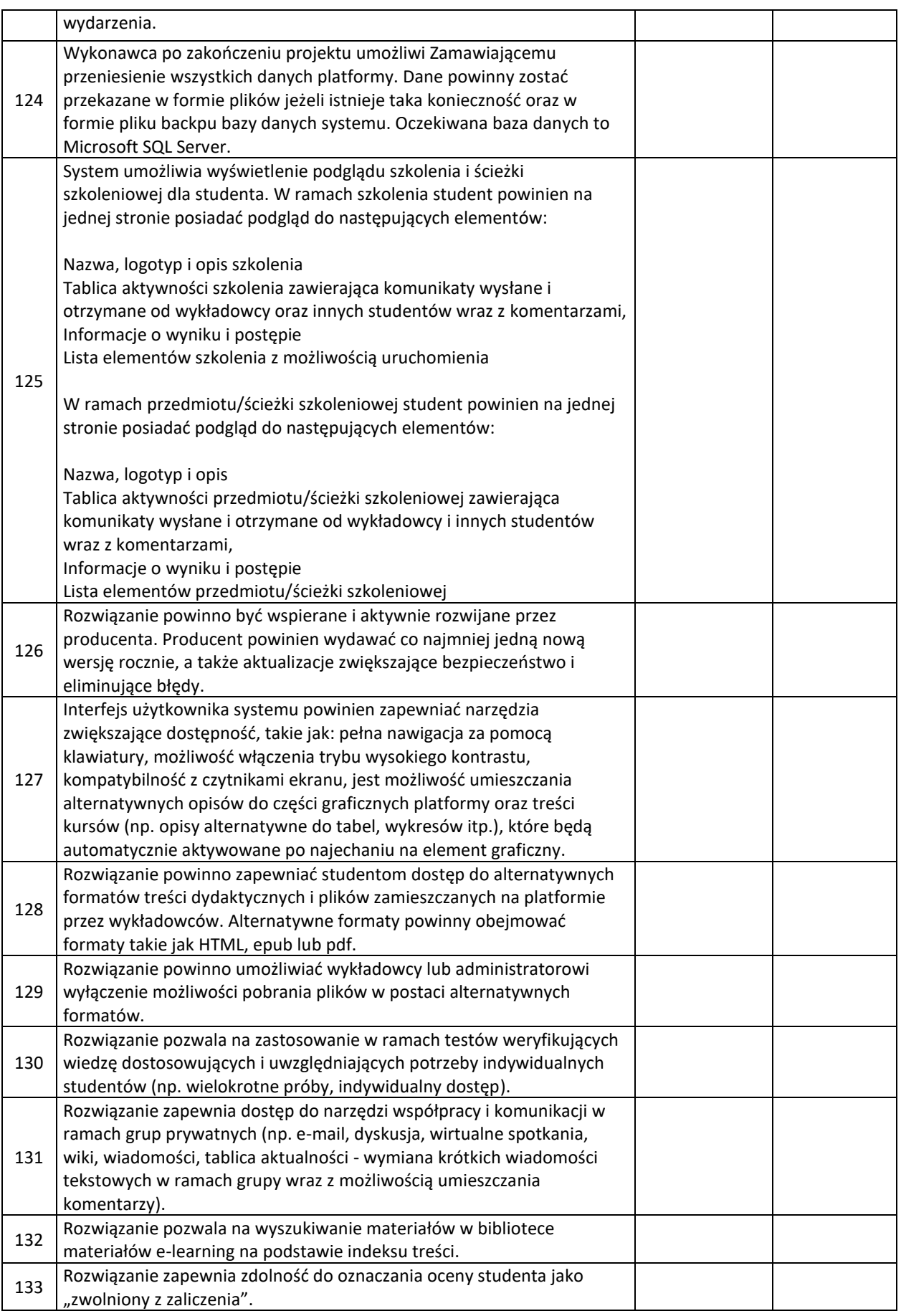

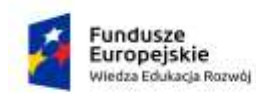

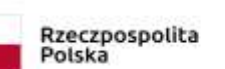

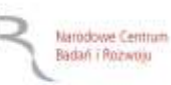

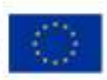

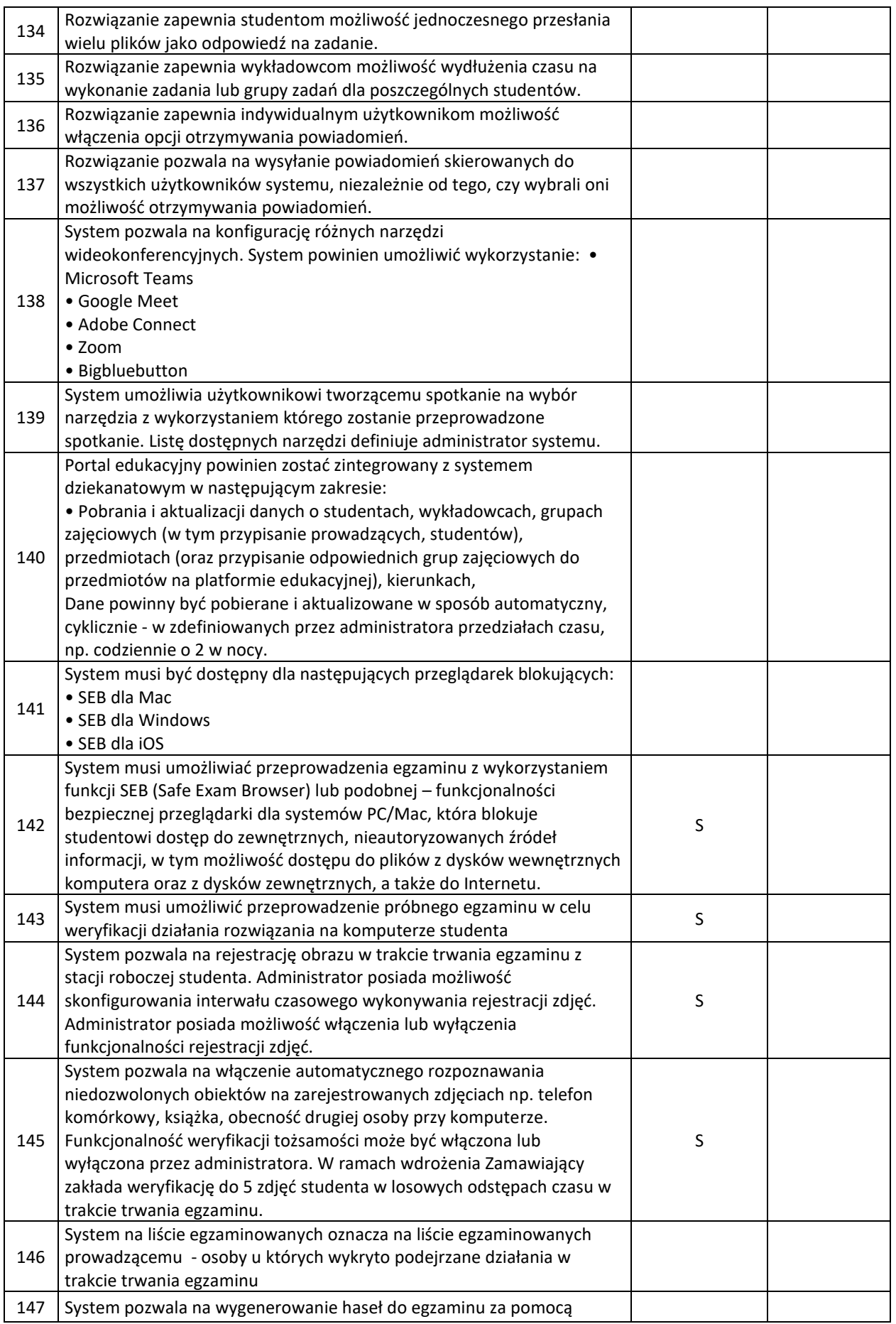

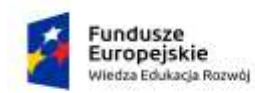

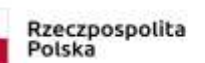

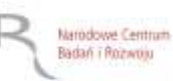

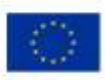

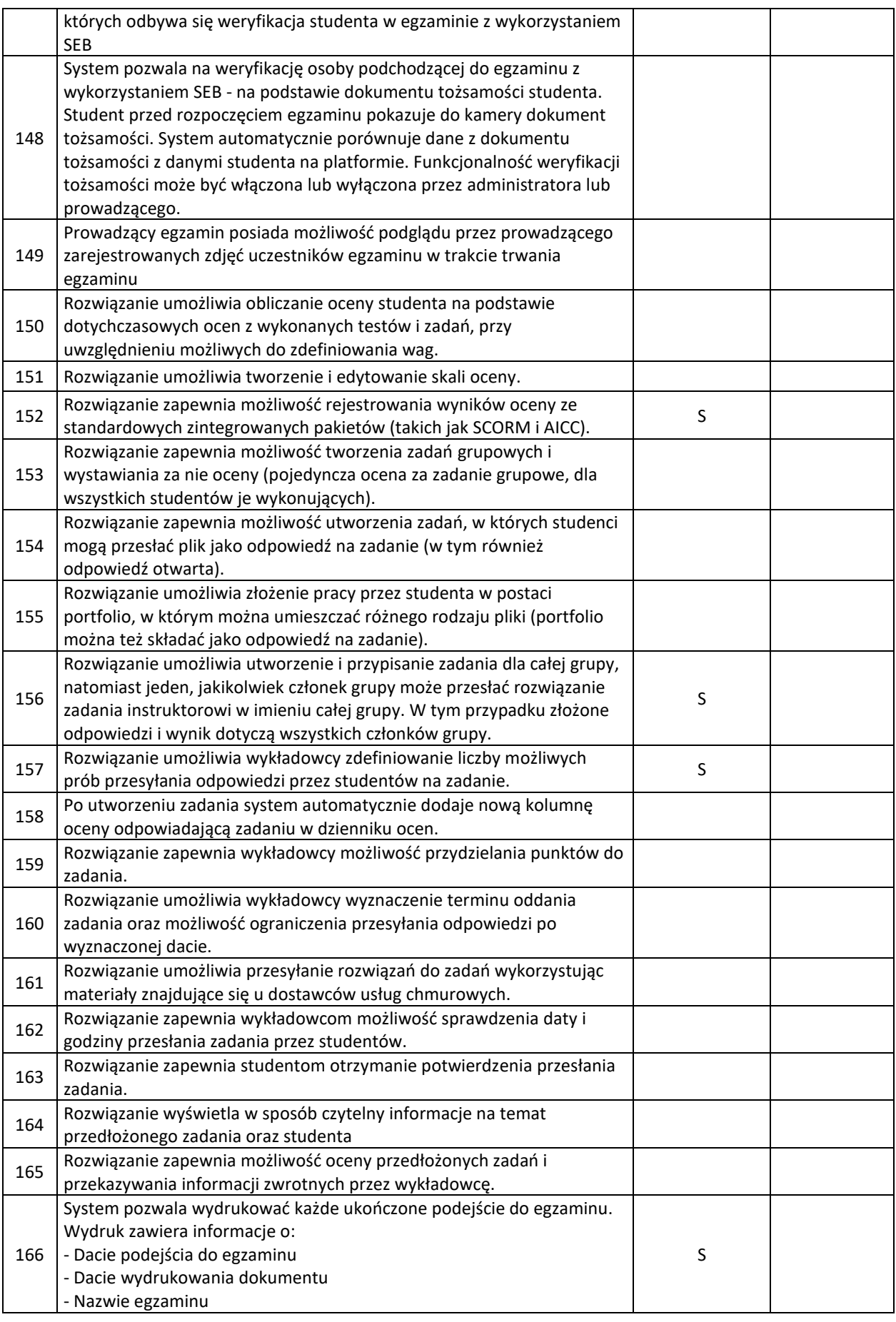

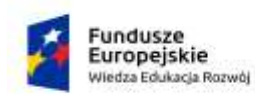

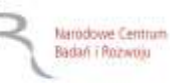

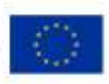

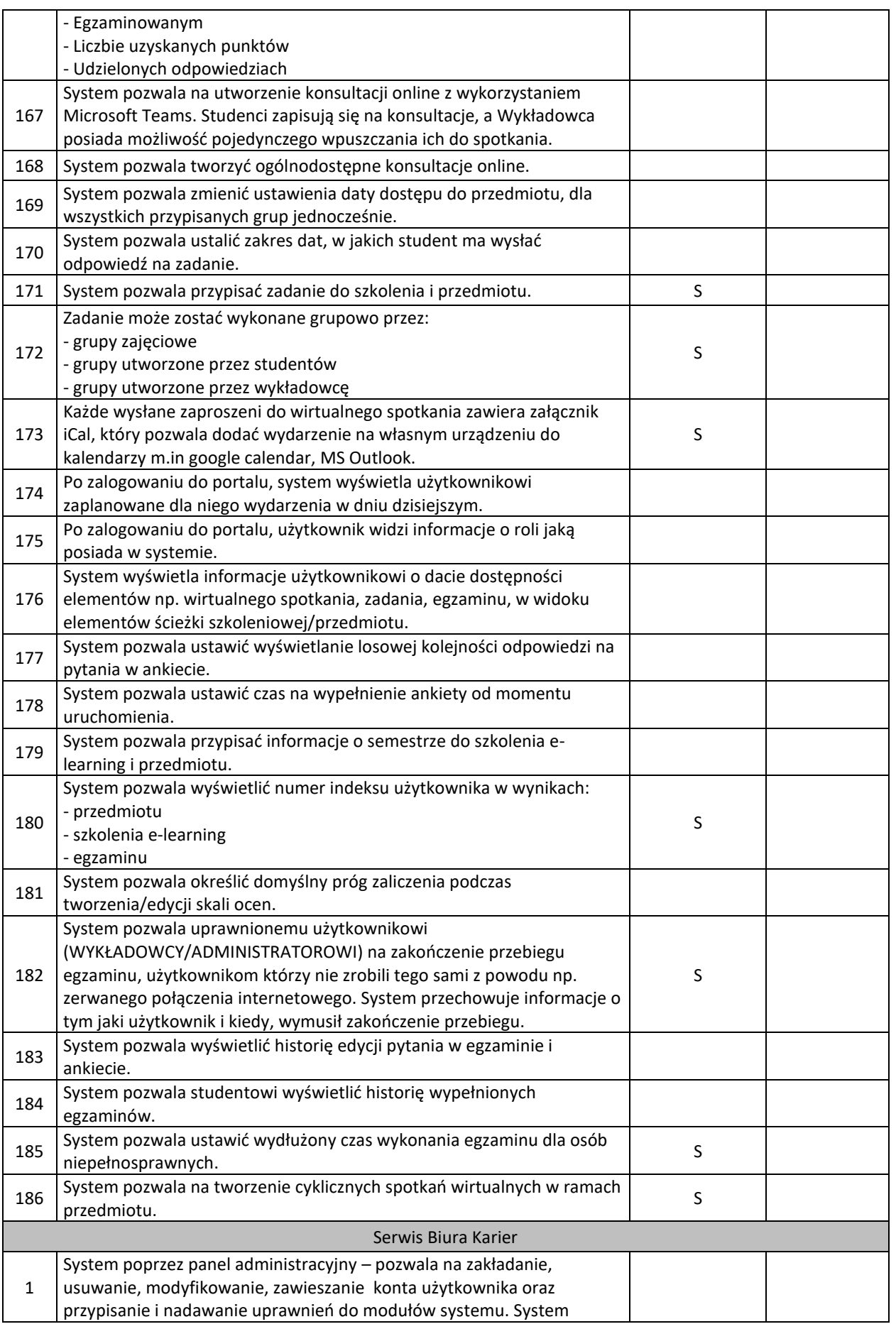

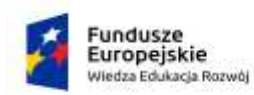

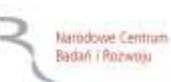

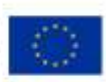

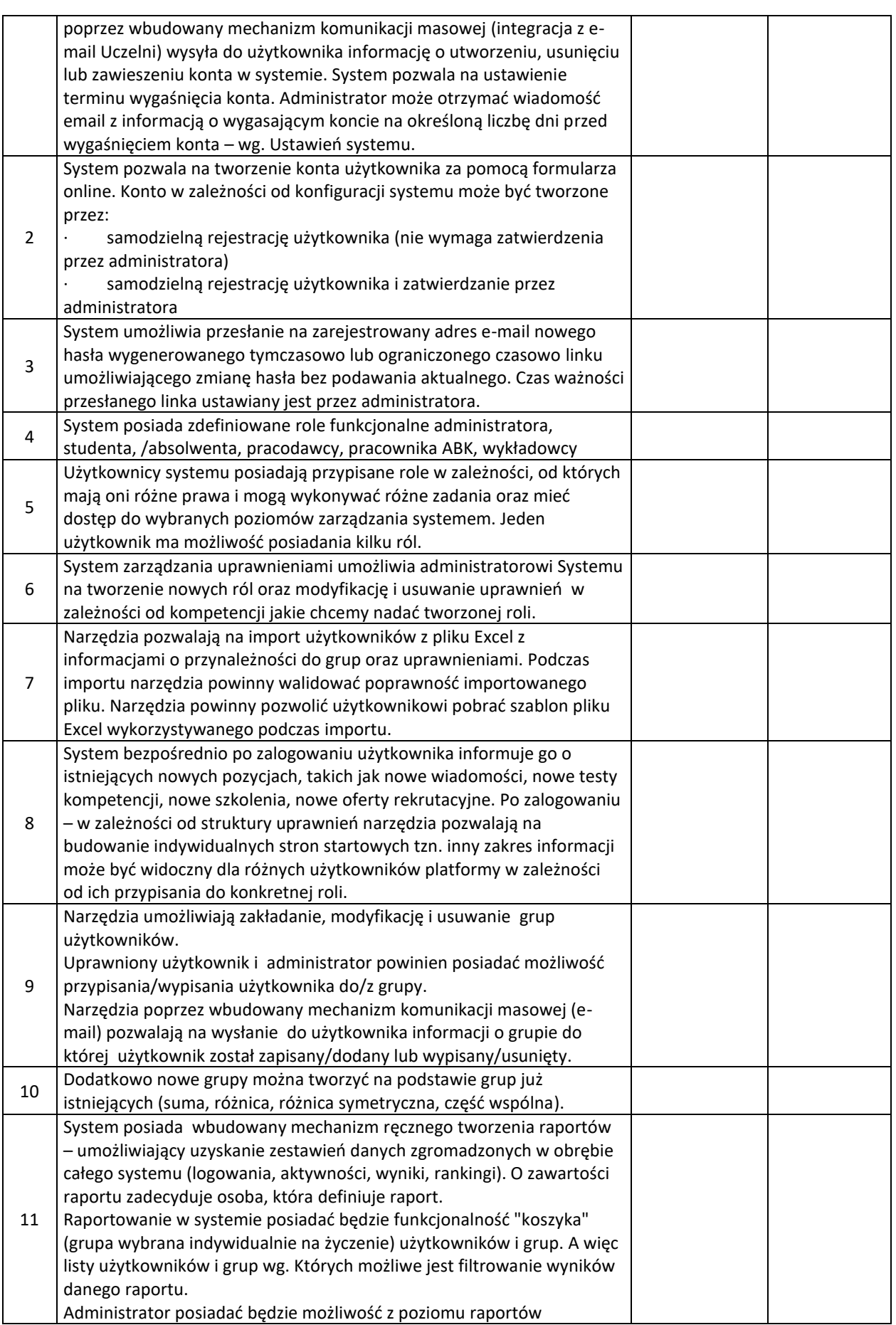

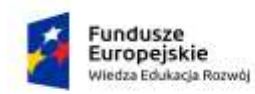

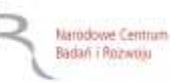

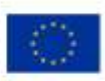

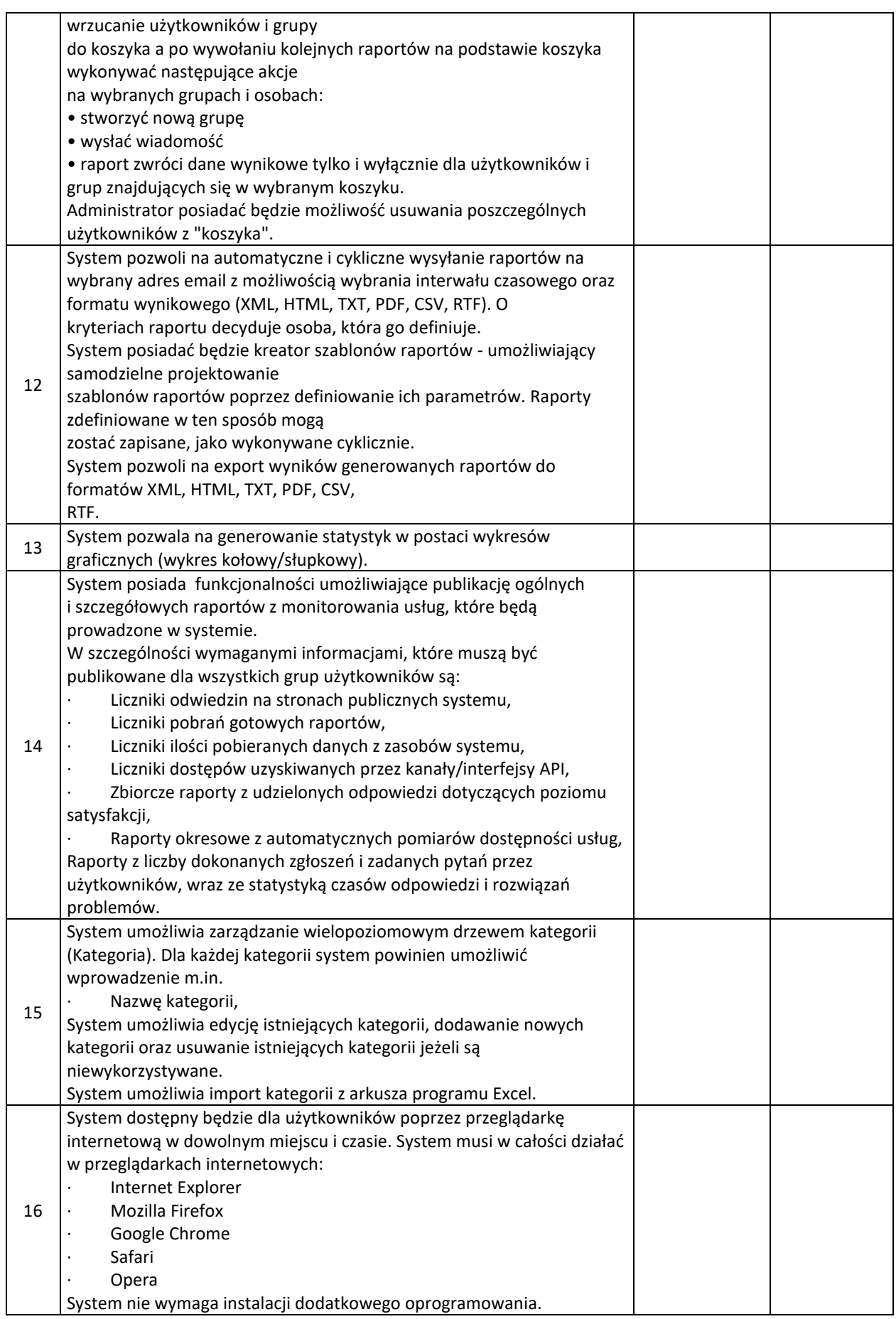

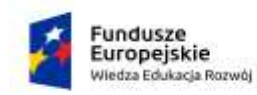

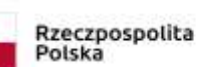

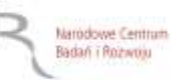

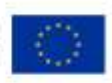

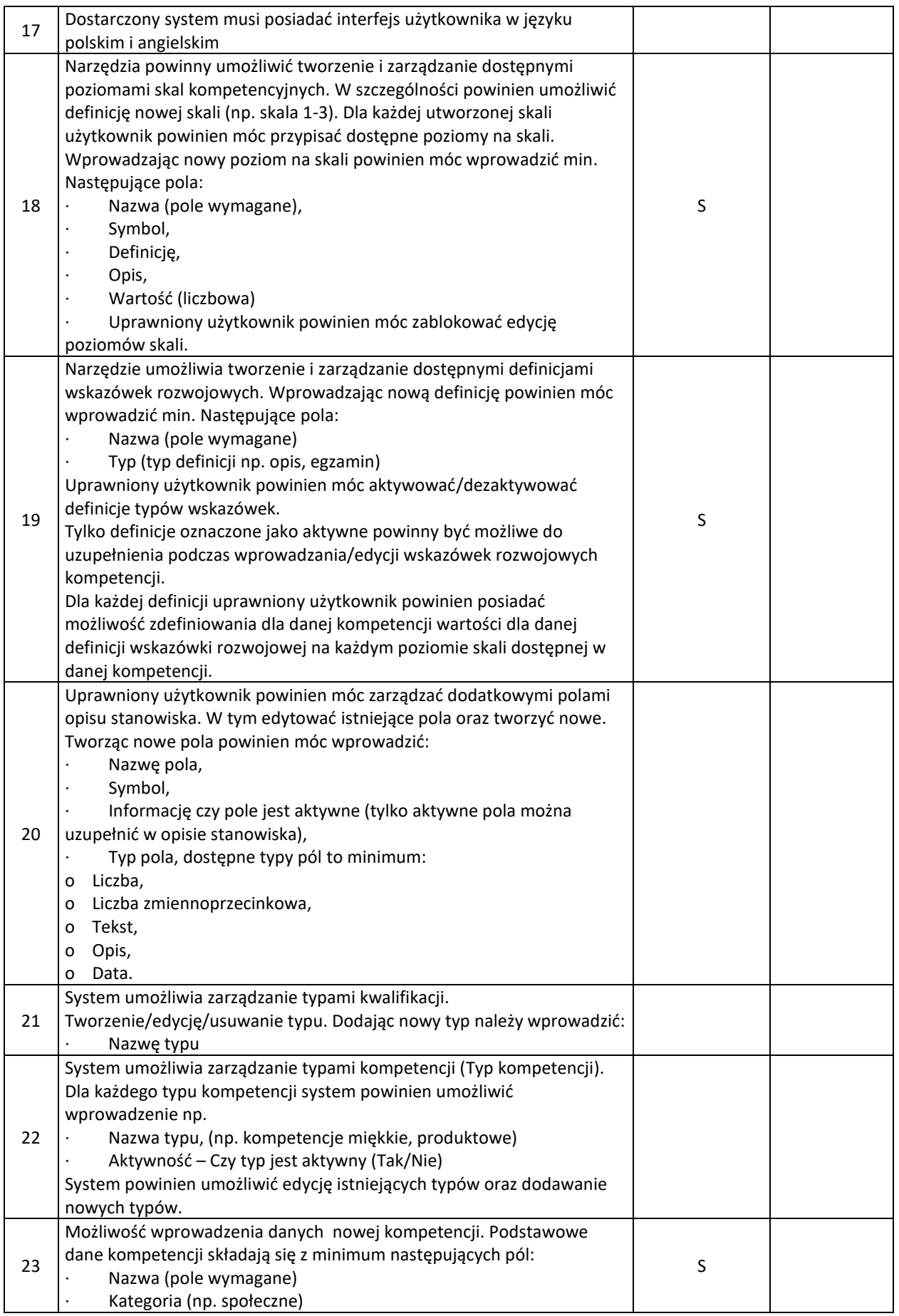

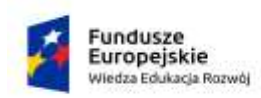

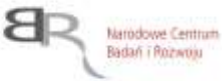

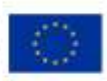

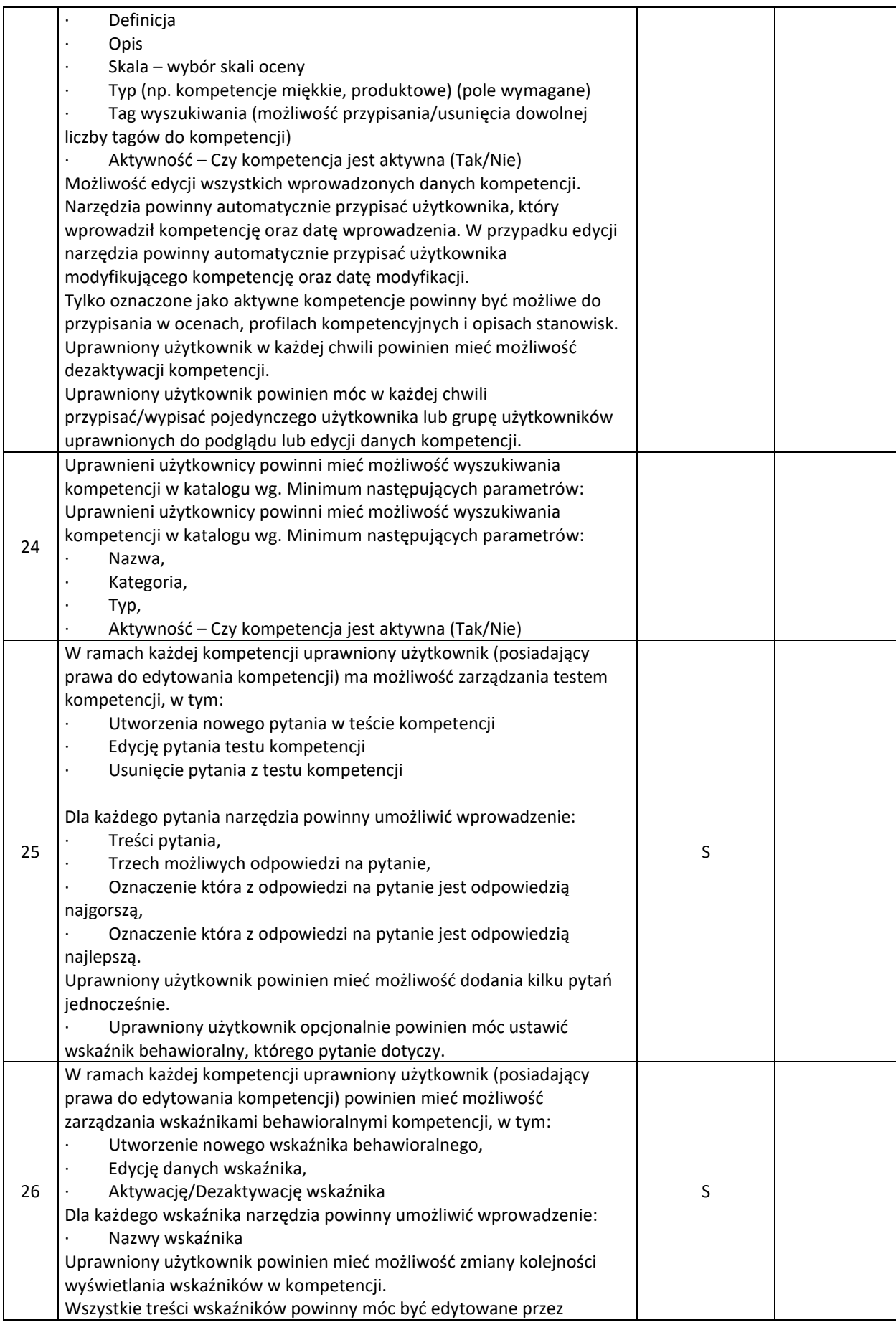

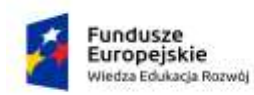

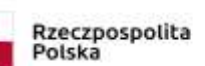

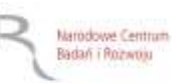

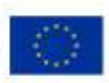

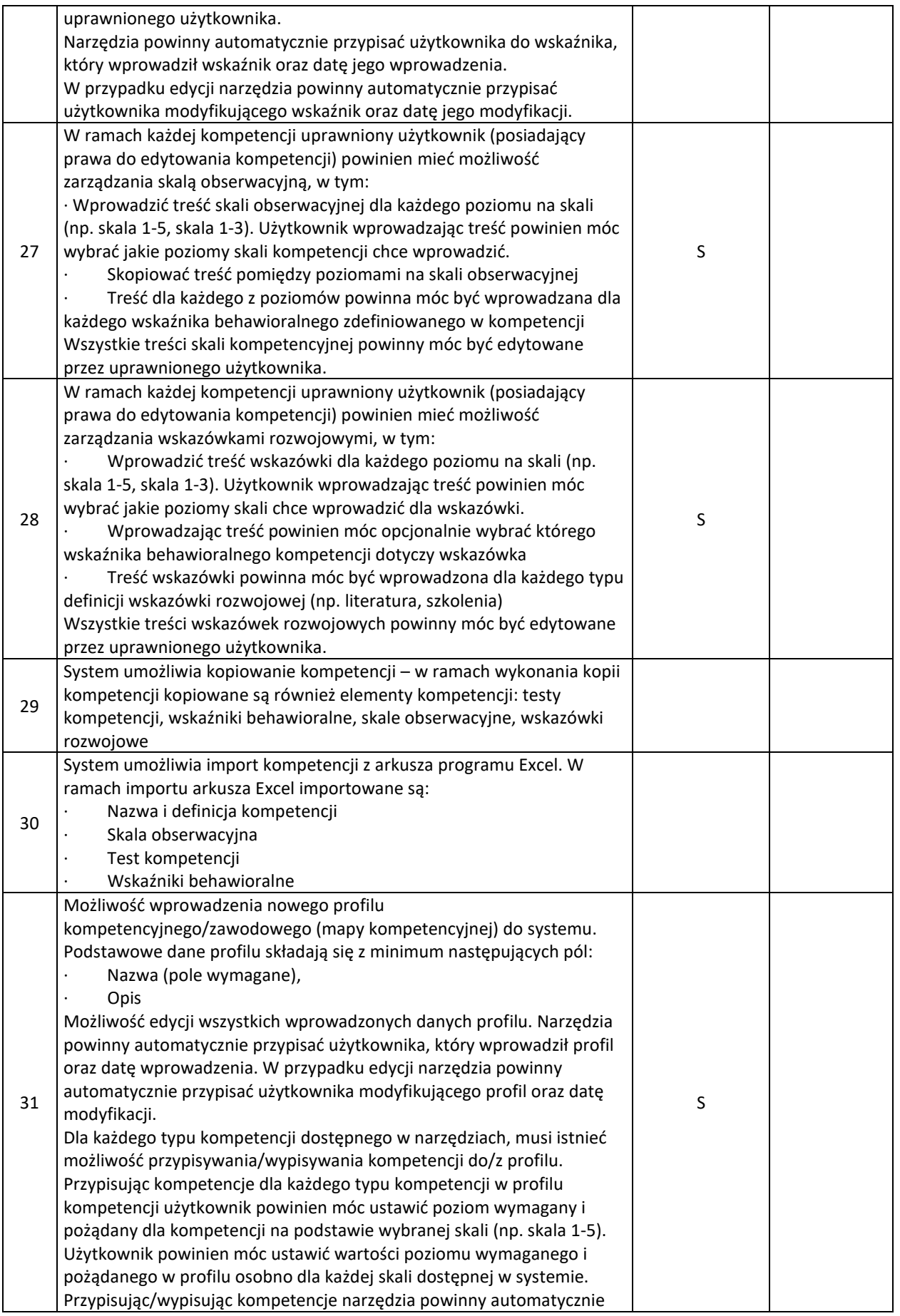

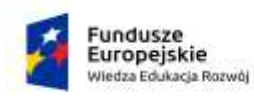

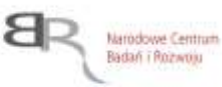

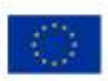

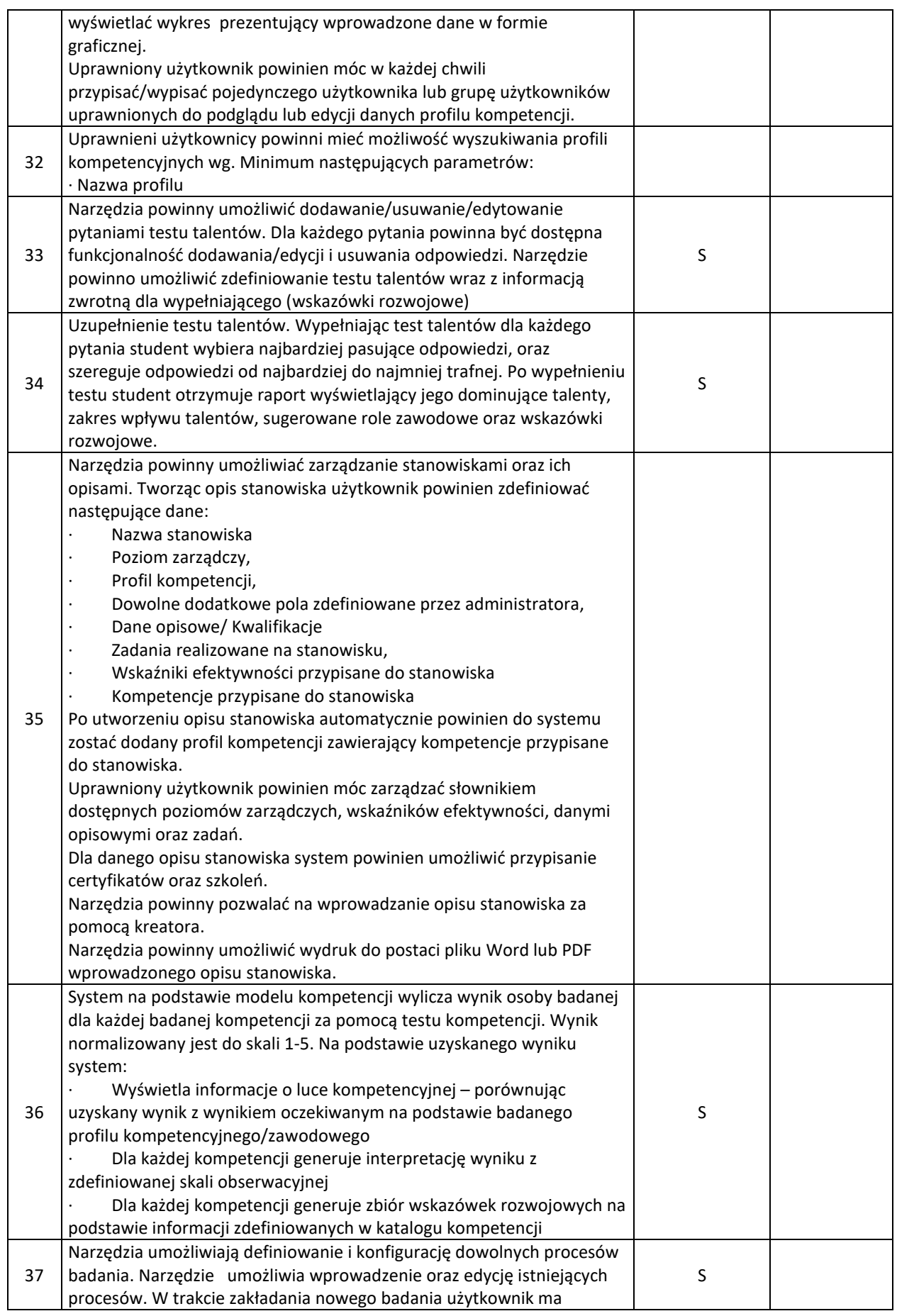

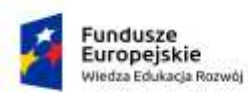

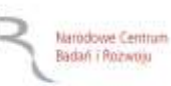

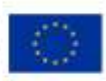

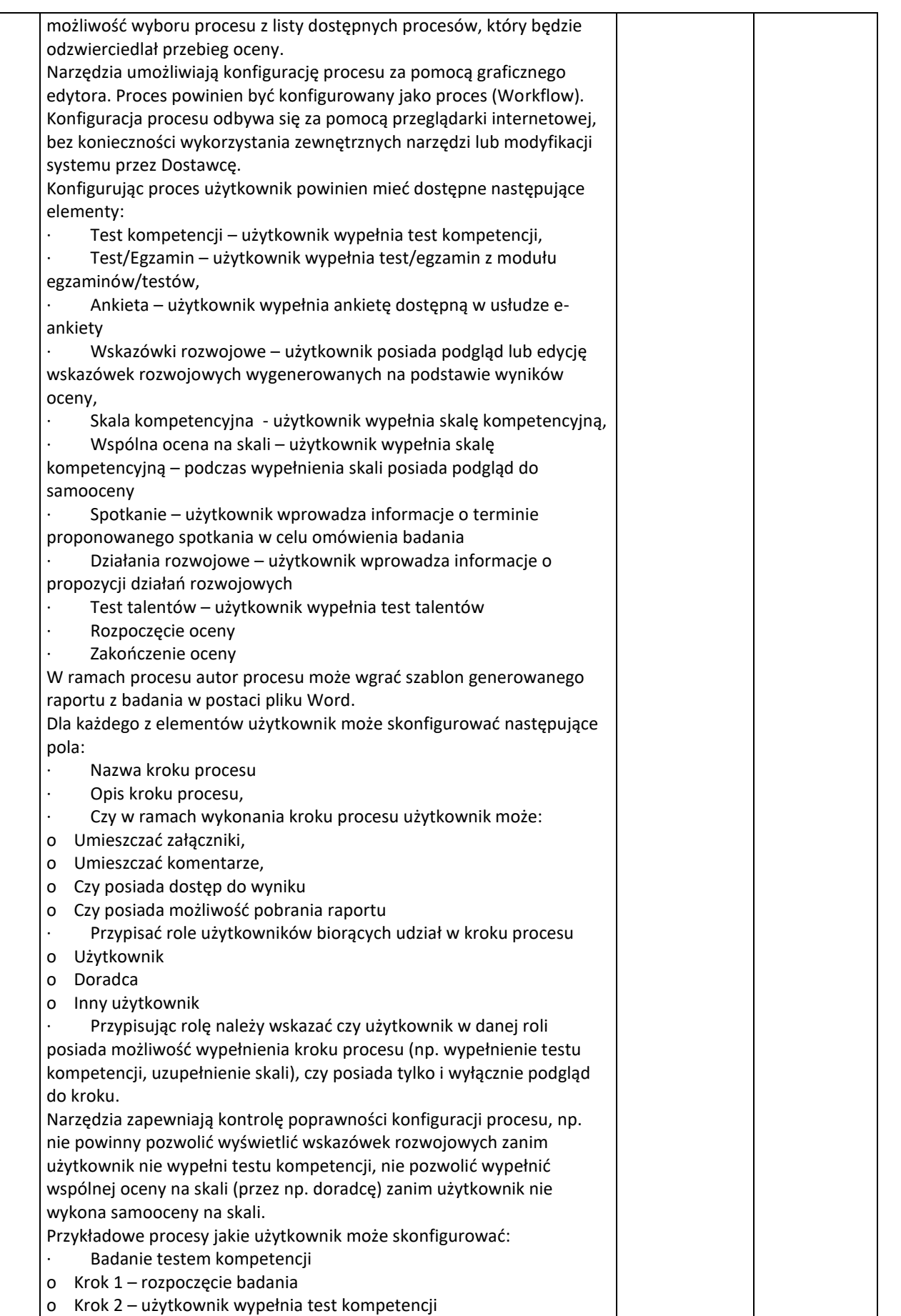

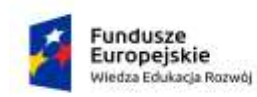

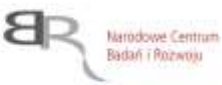

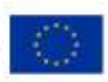

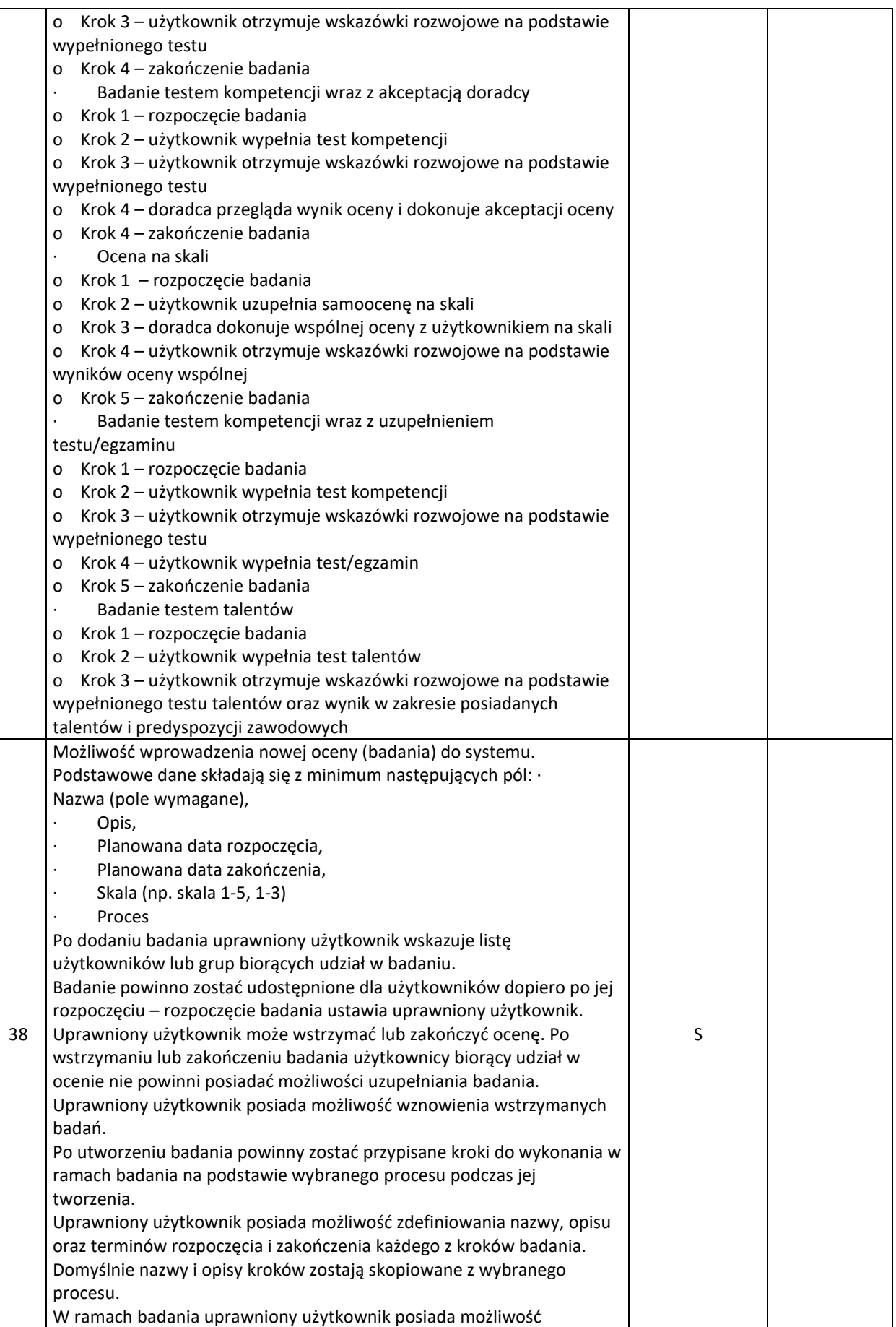

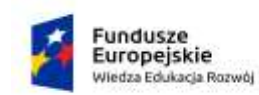

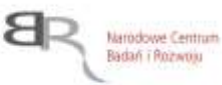

Unia Europejska Europejski Fundusz Społeczny

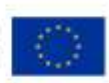

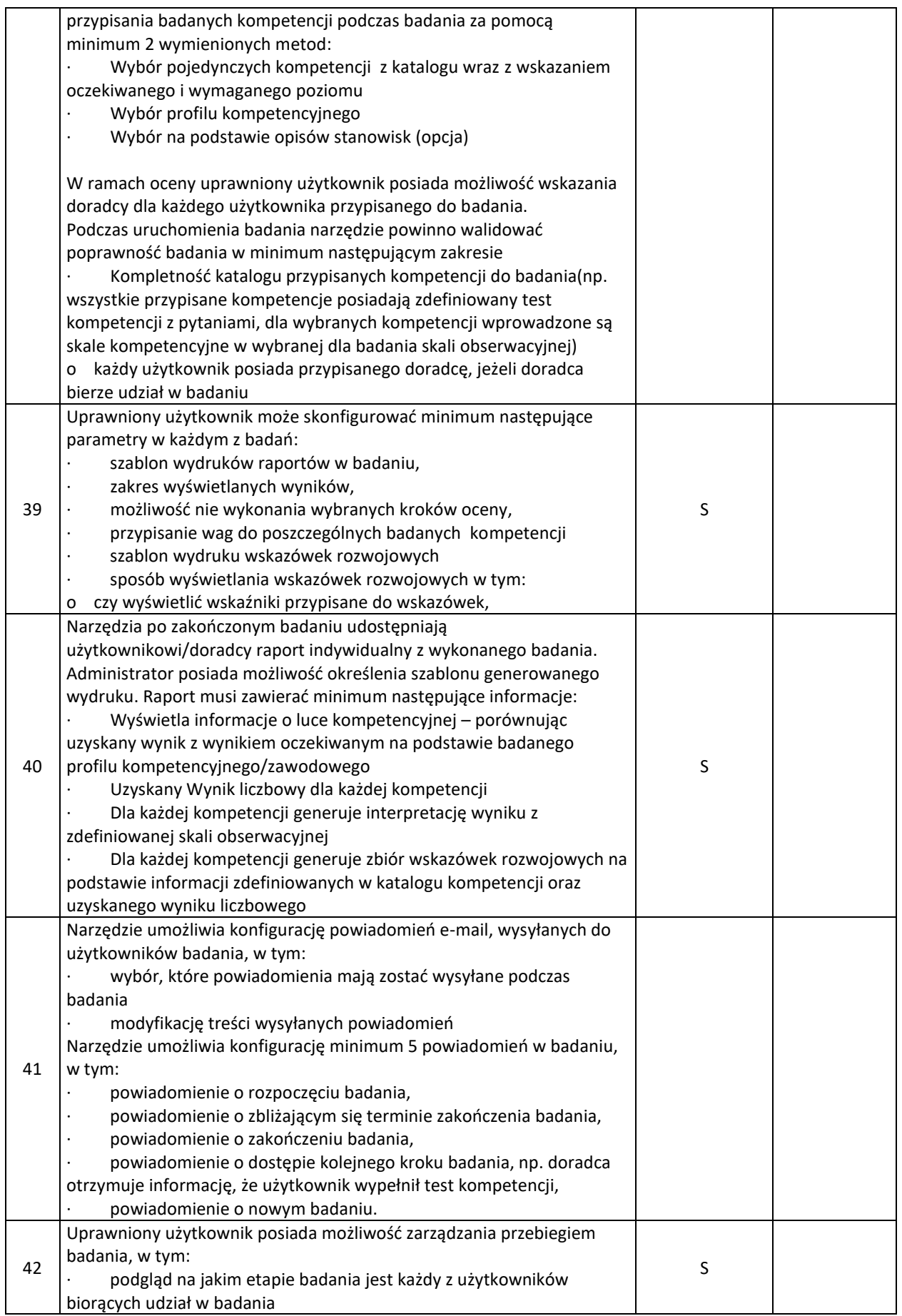

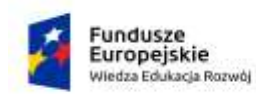

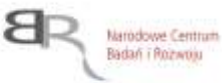

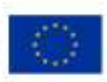

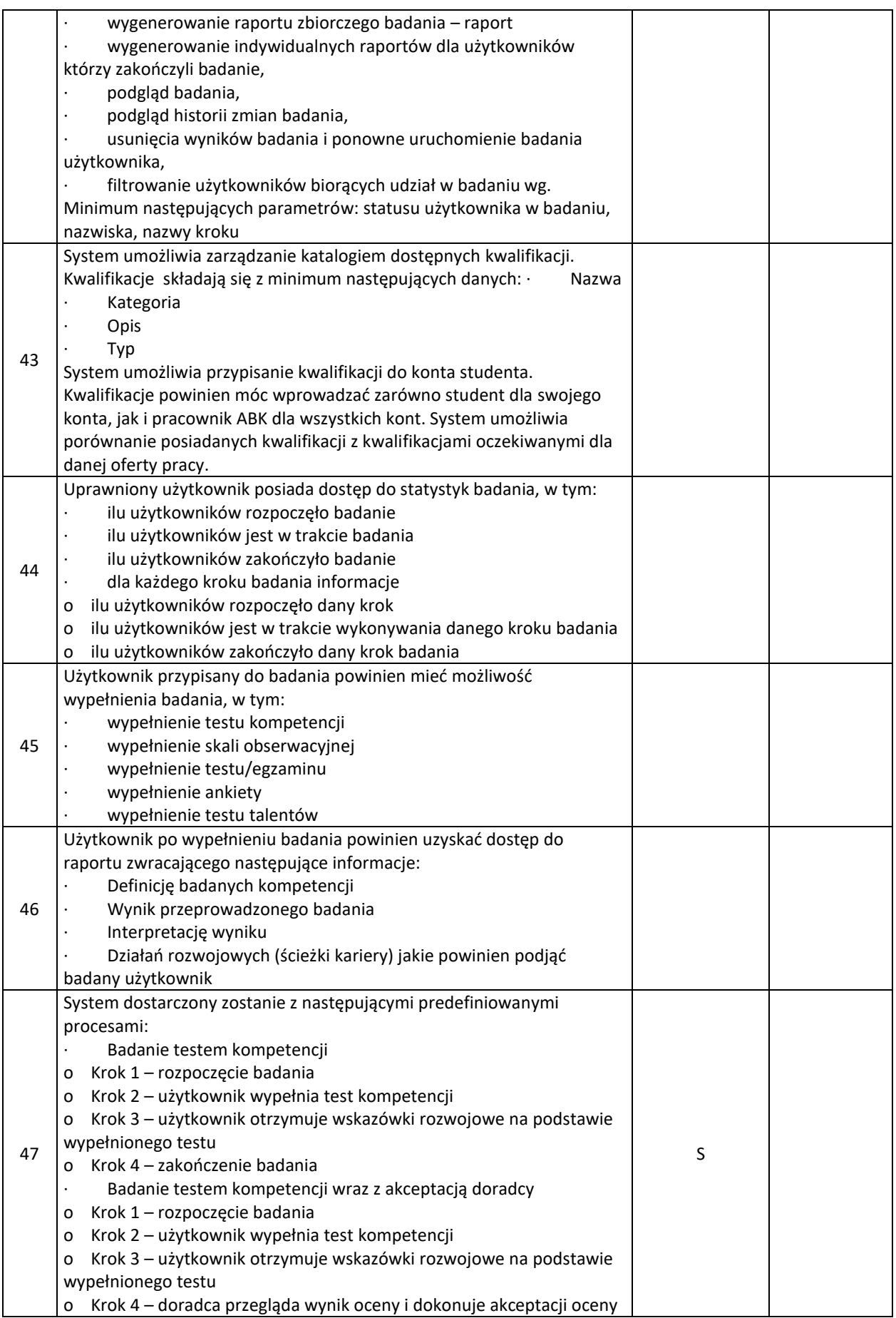

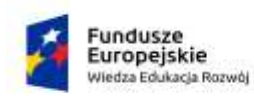

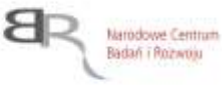

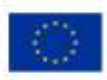

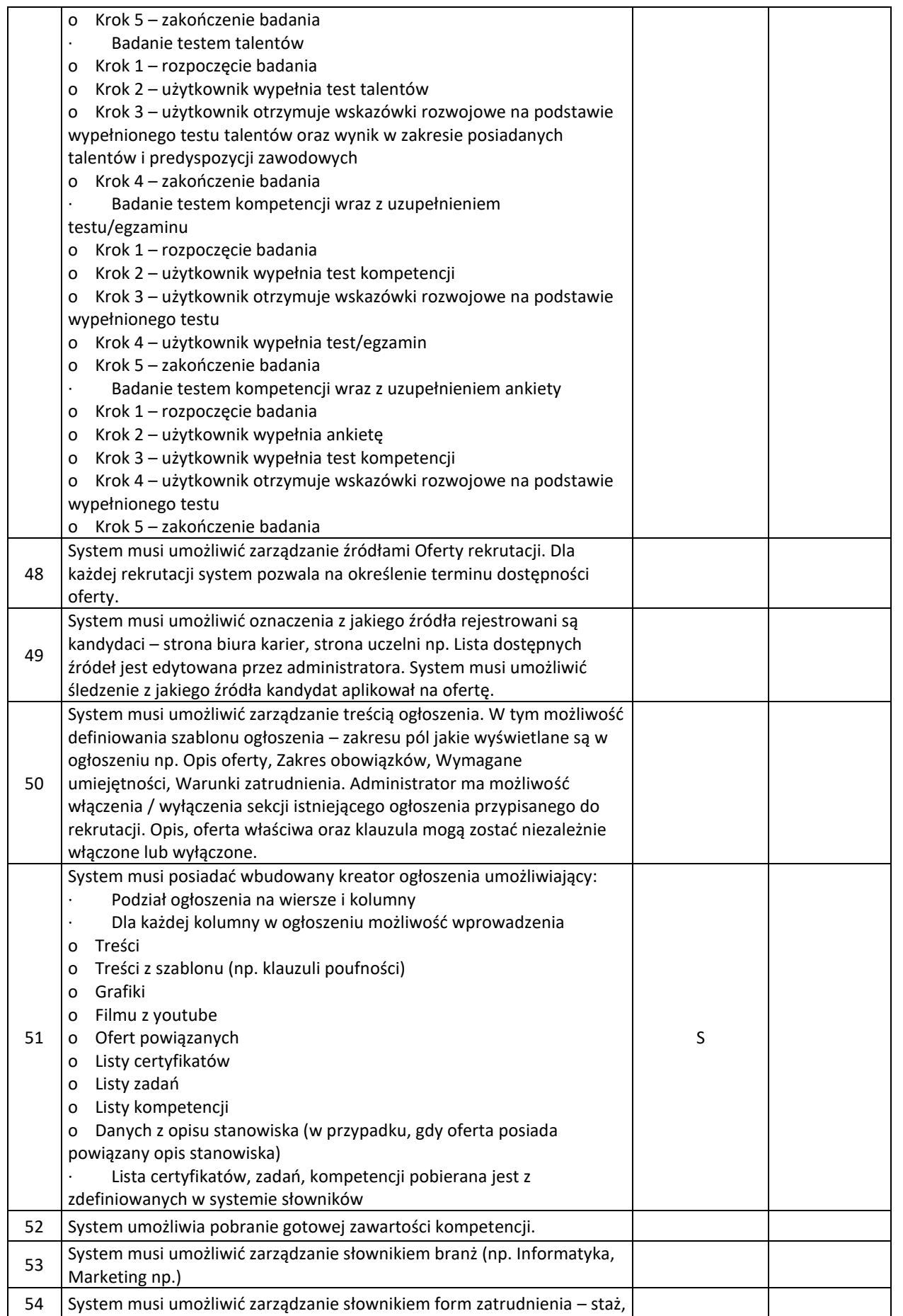

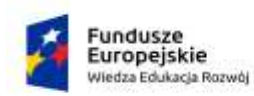

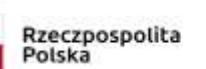

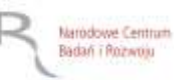

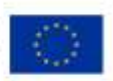

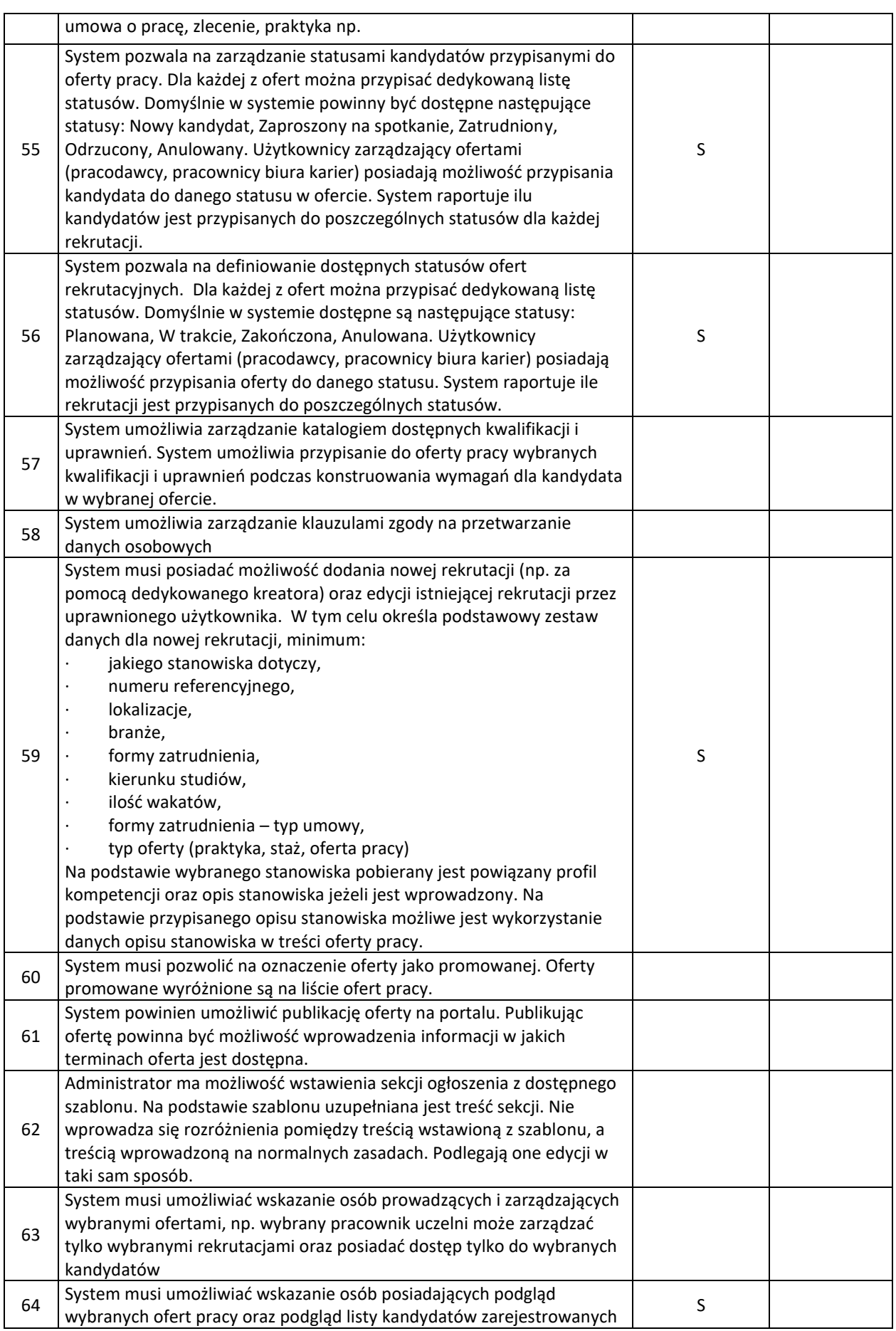

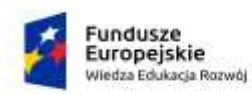

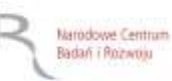

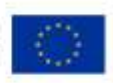

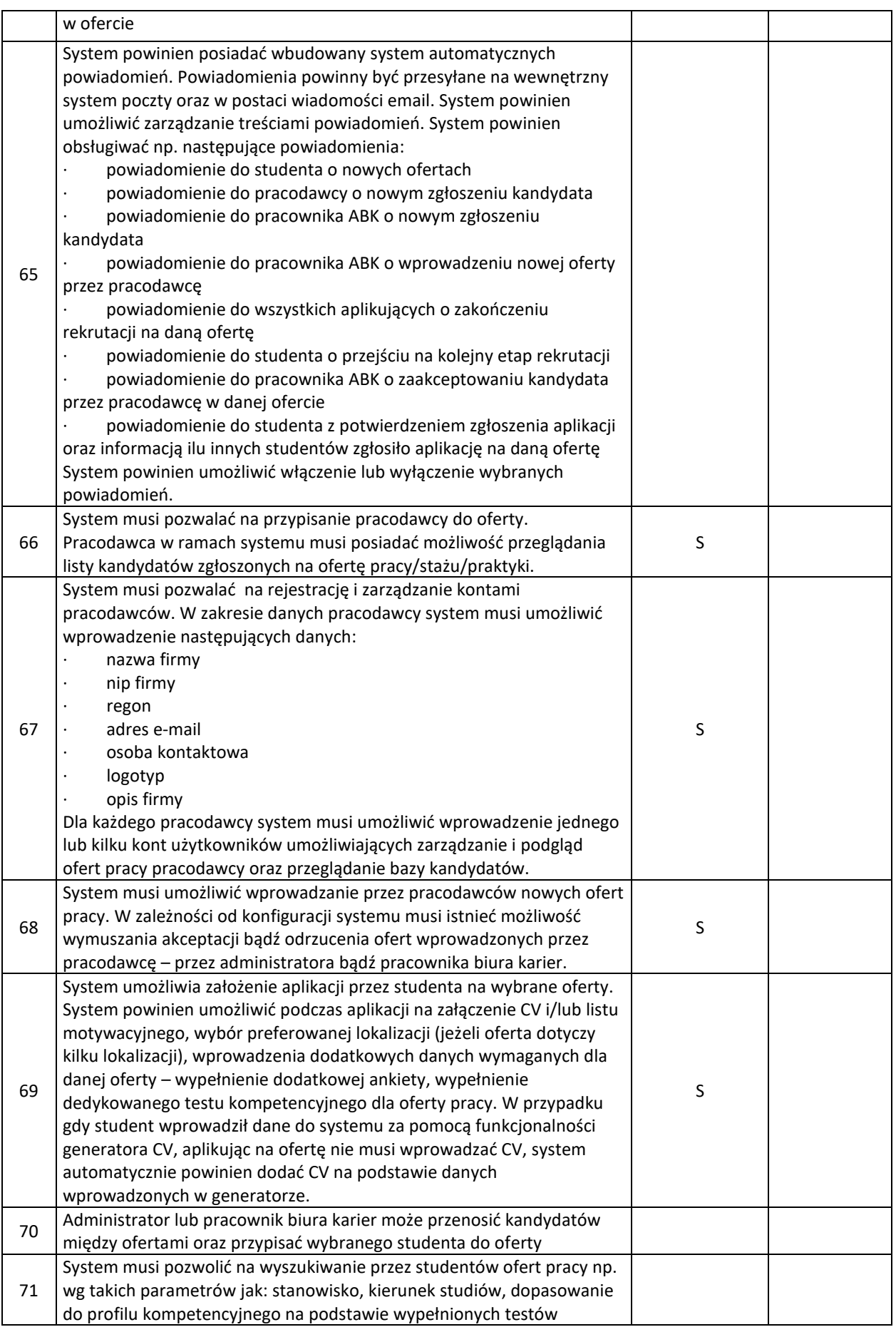

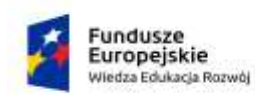

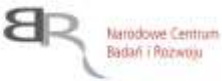

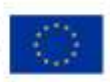

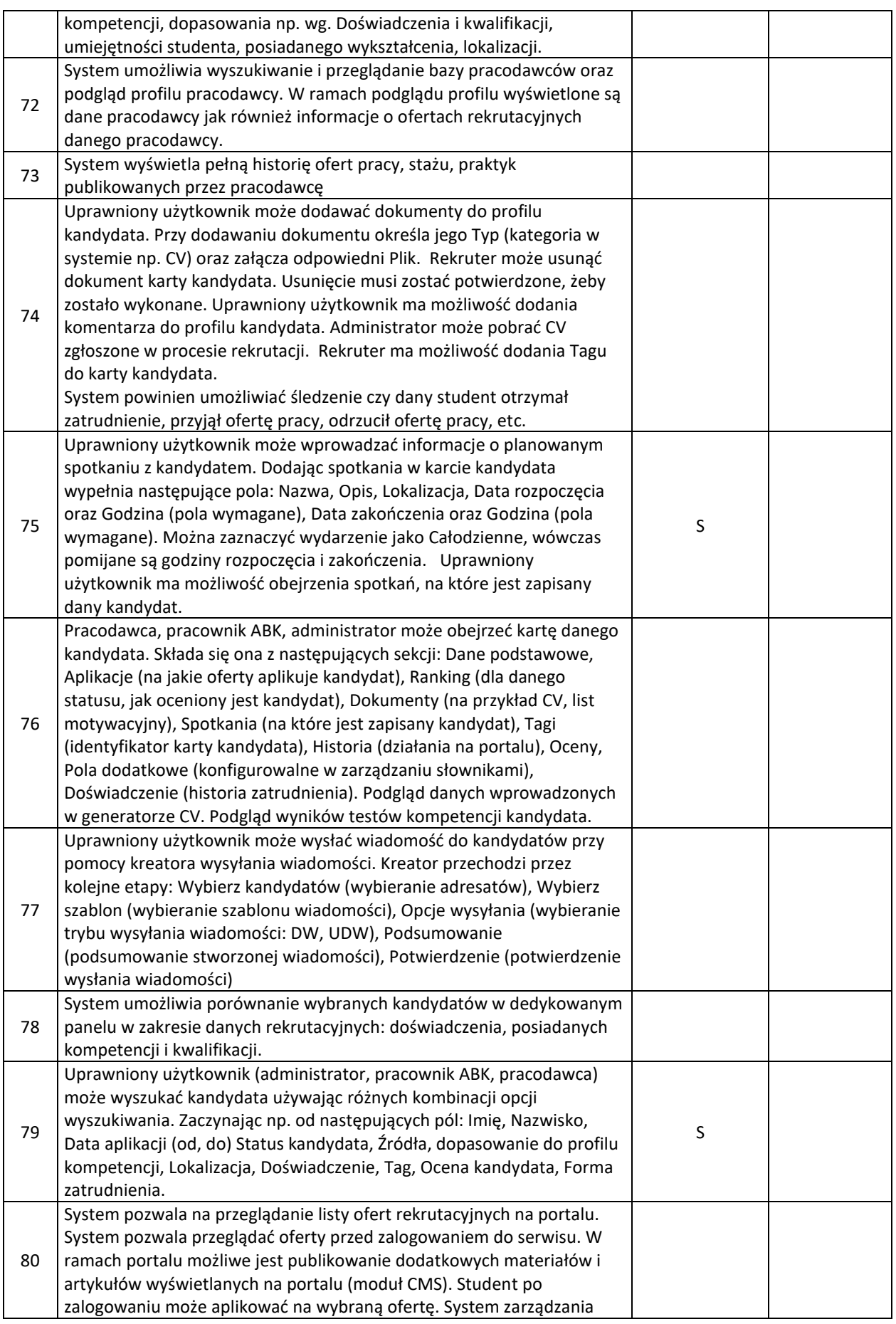

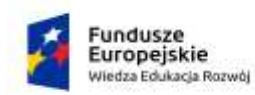

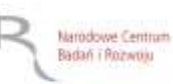

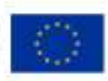

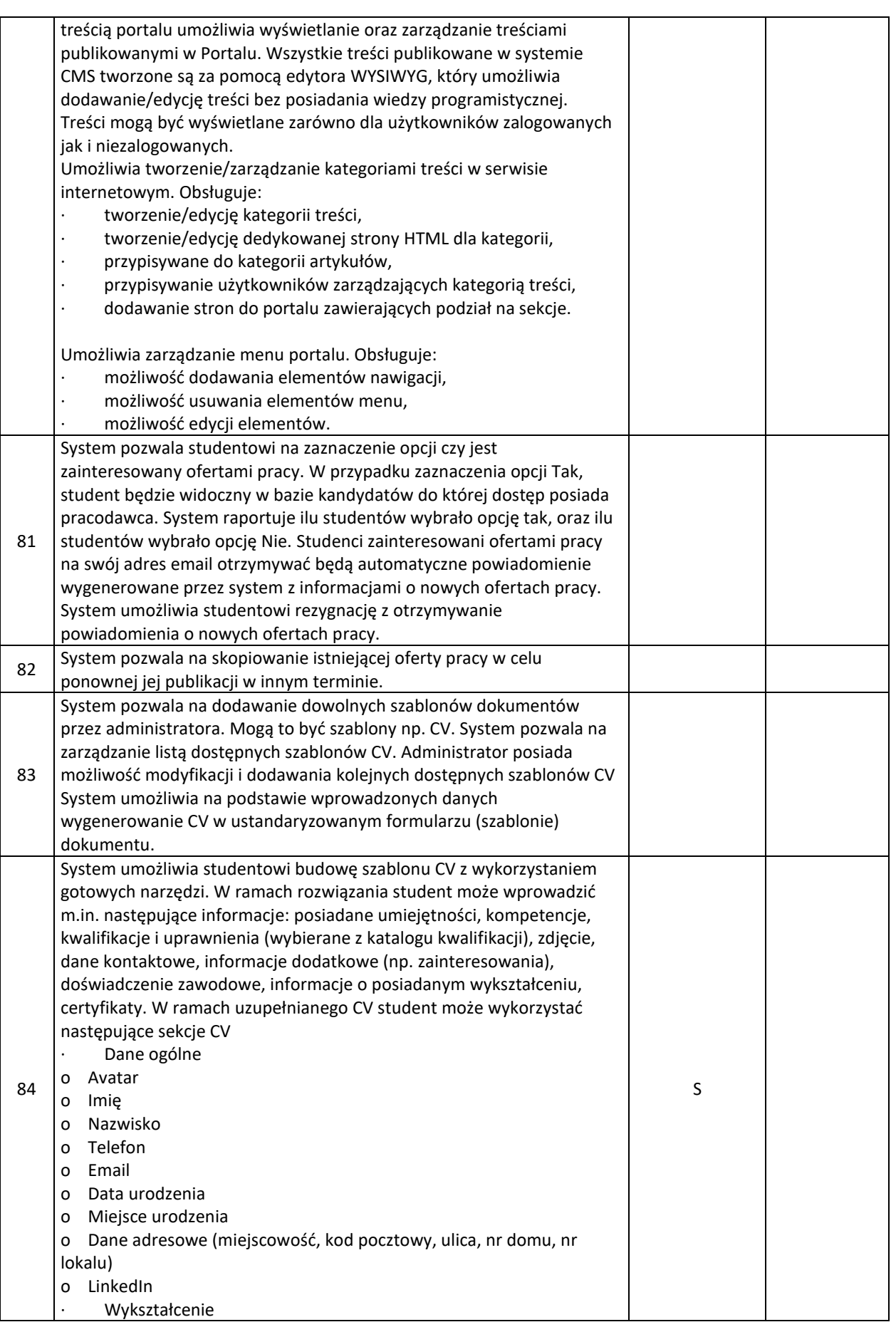

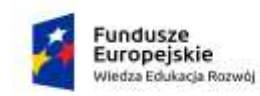

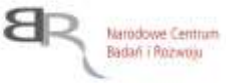

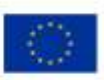

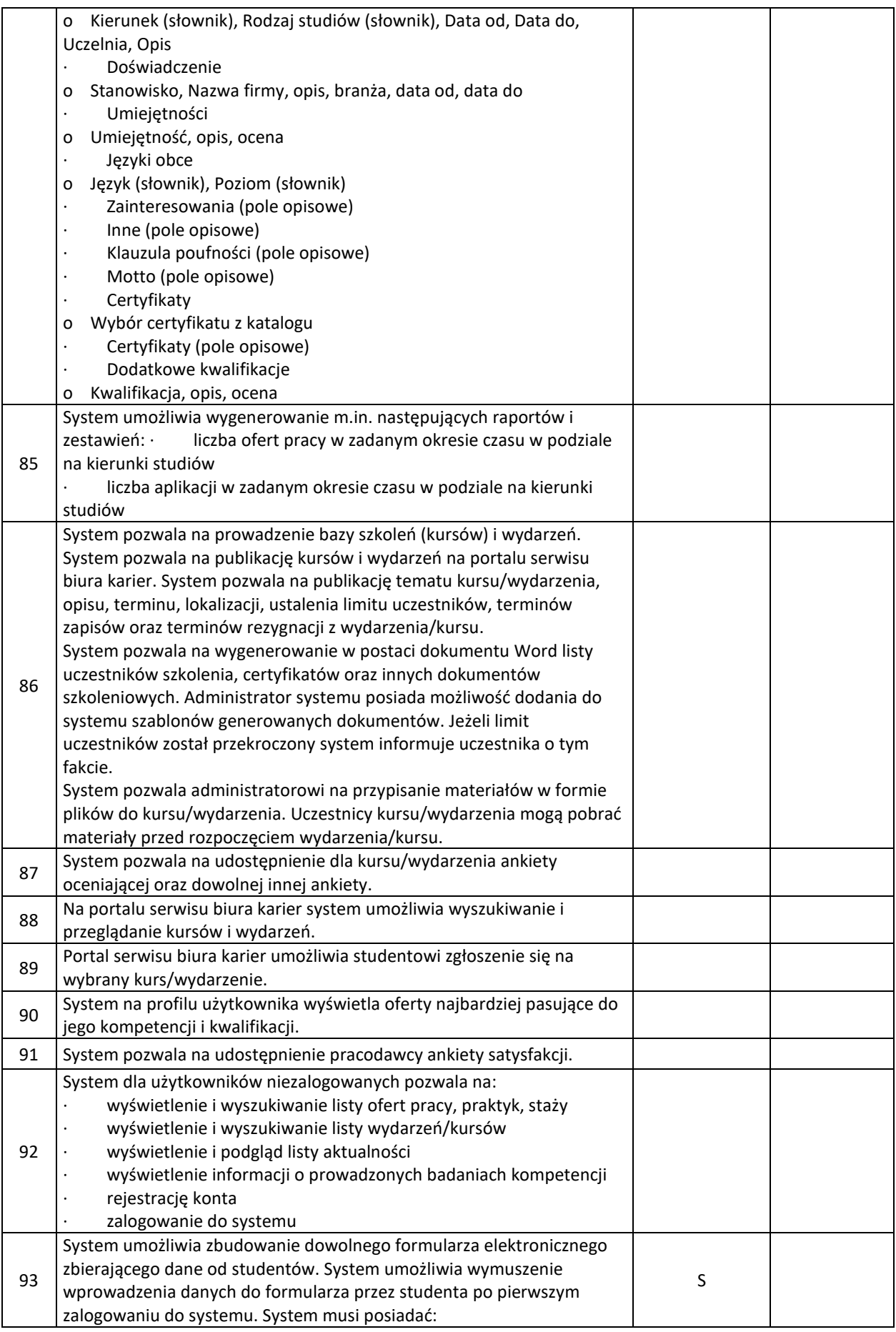

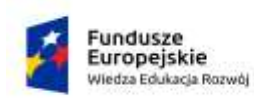

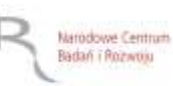

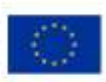

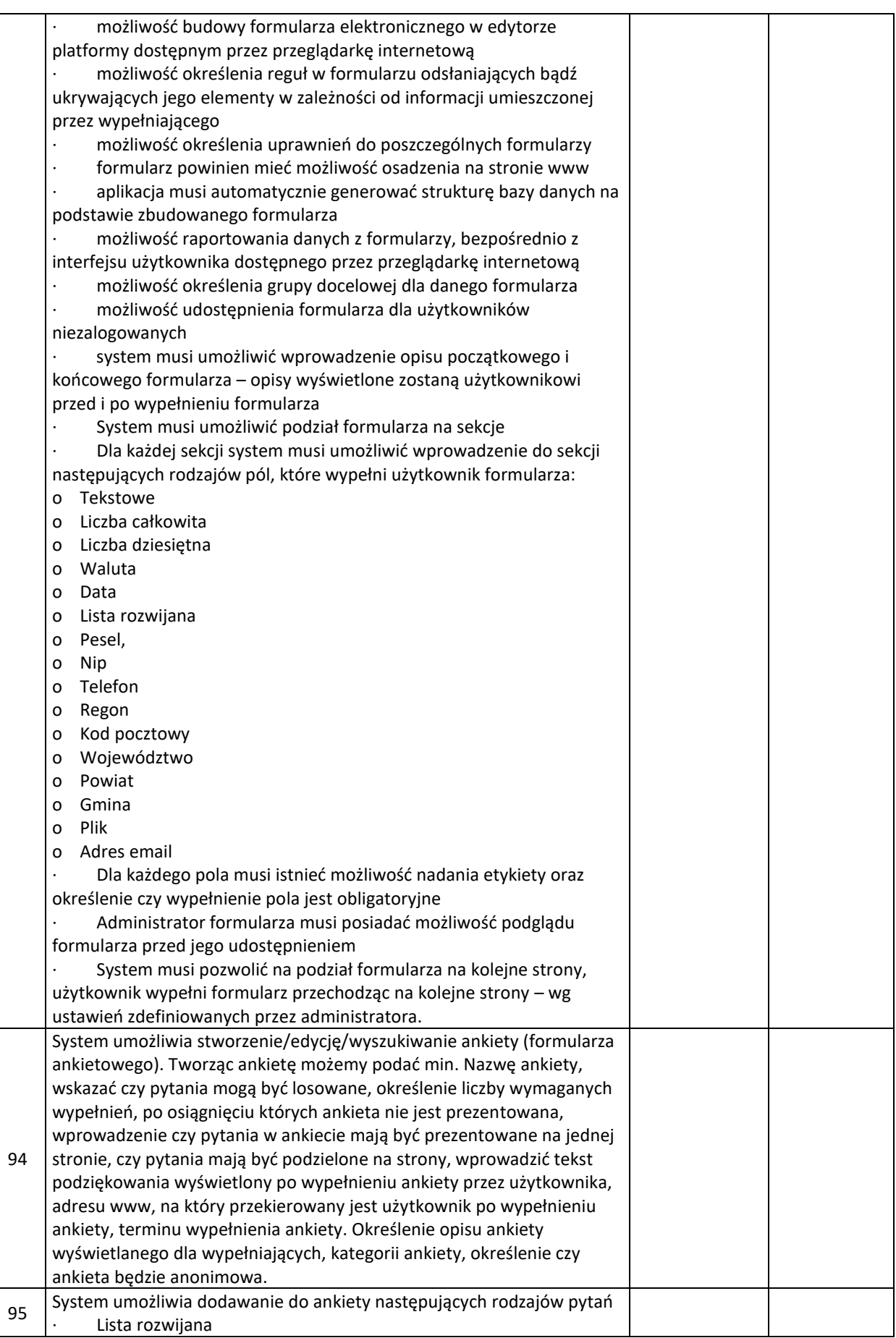

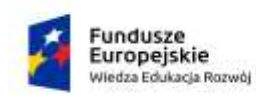

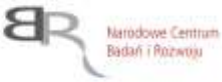

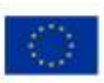

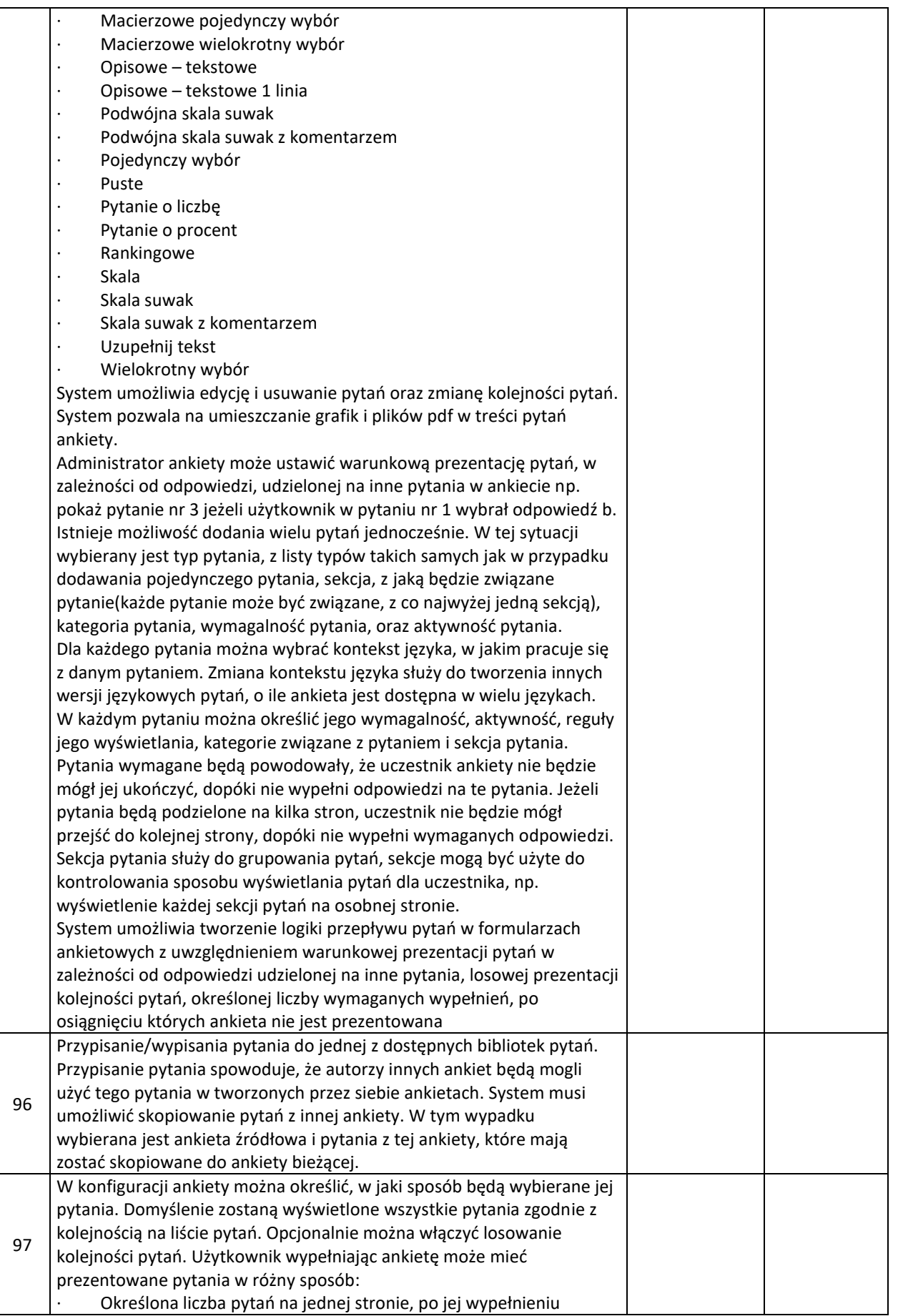

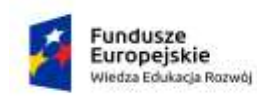

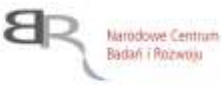

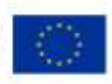

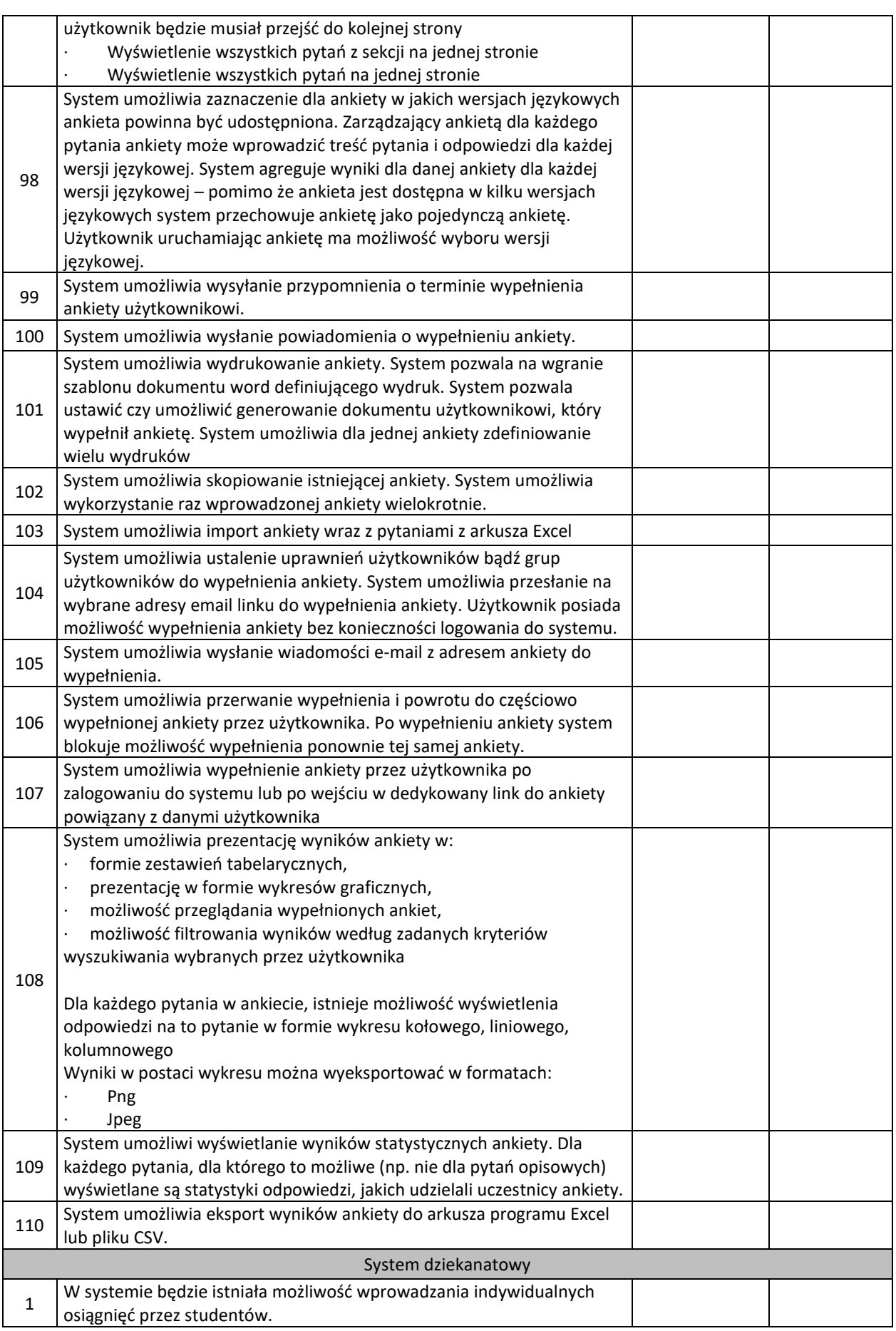

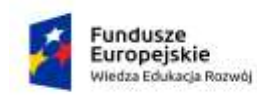

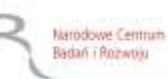

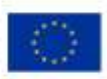

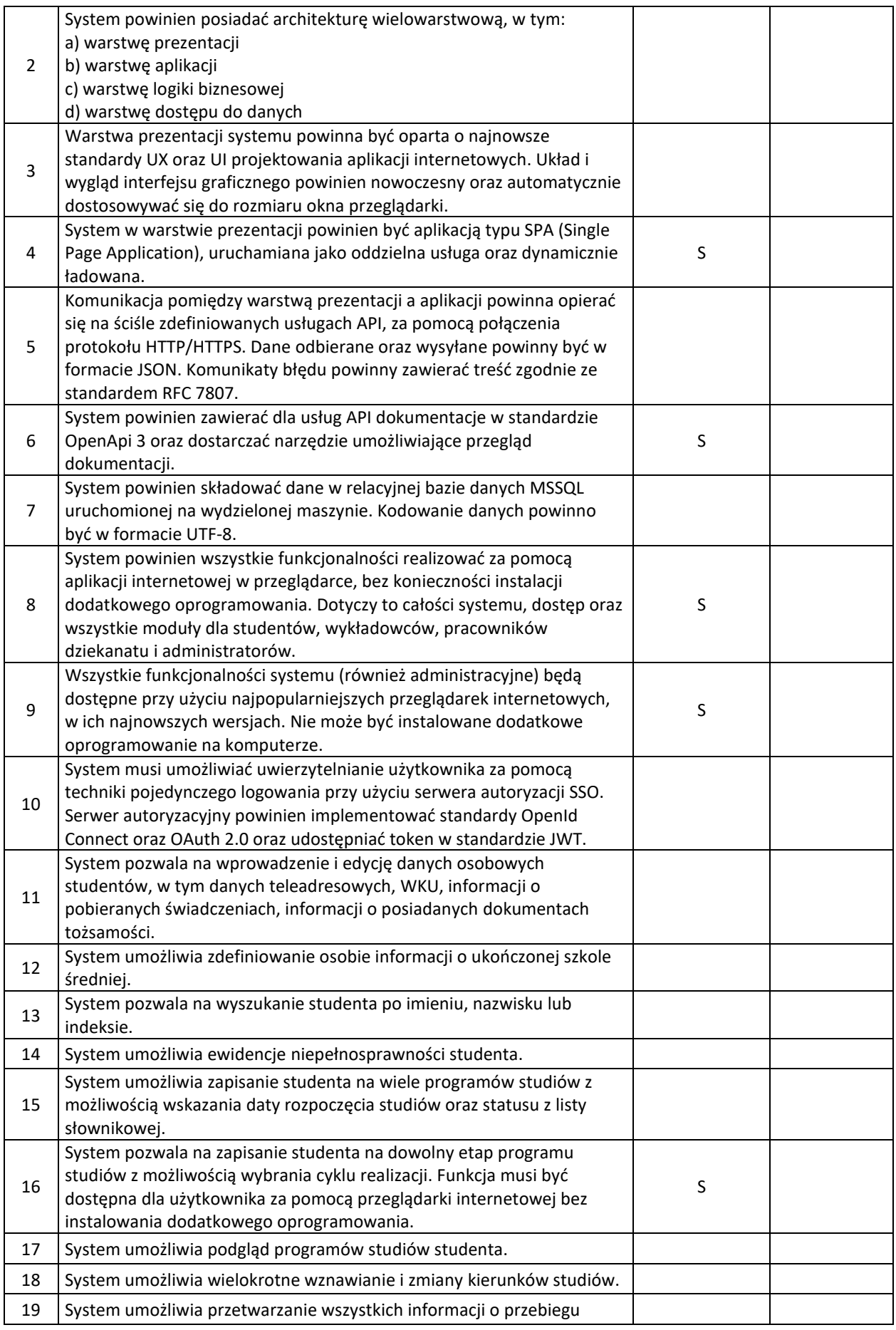

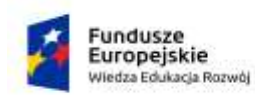

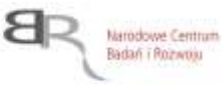

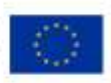

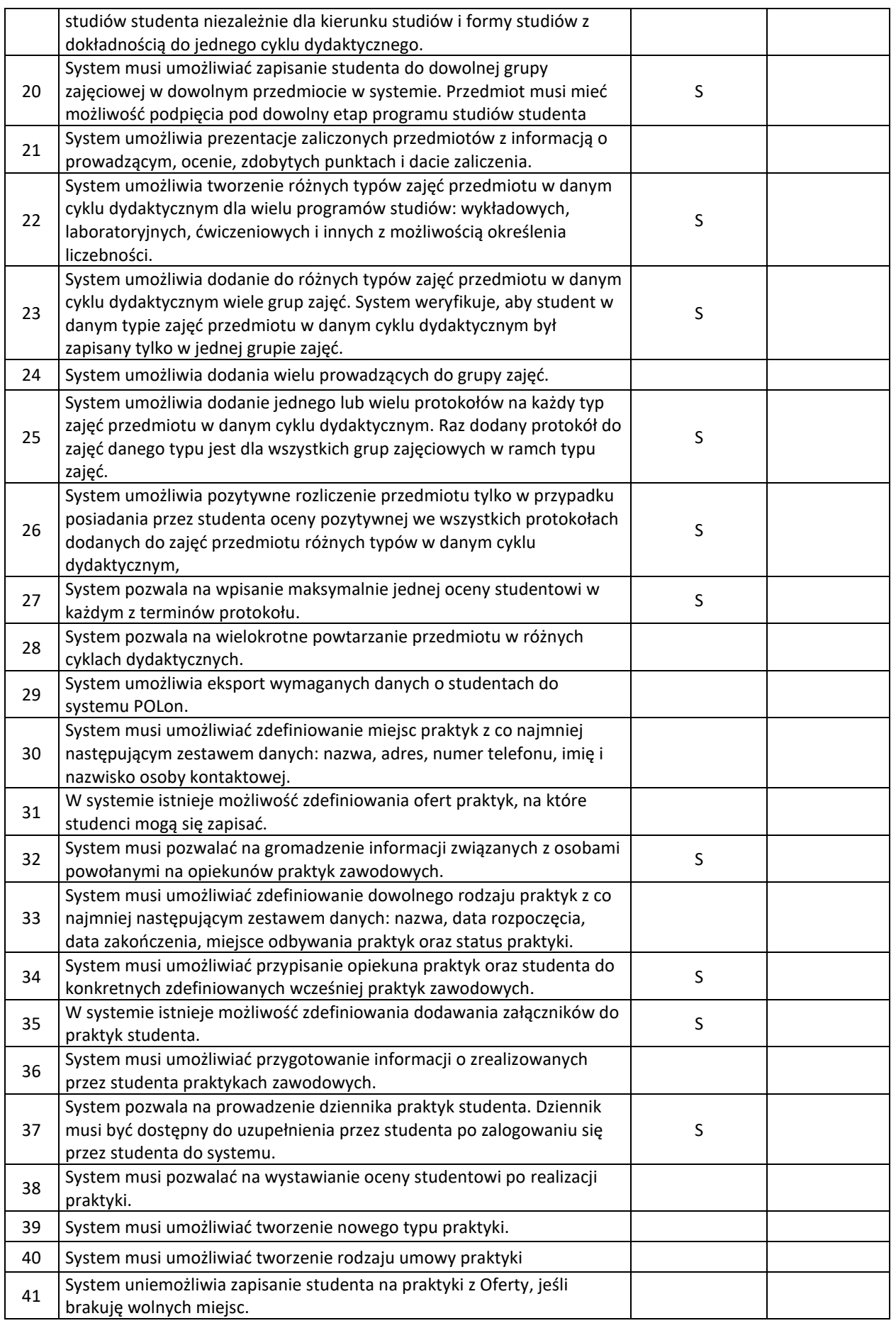

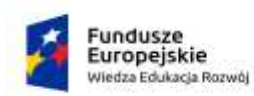

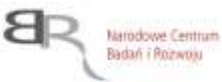

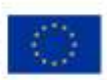

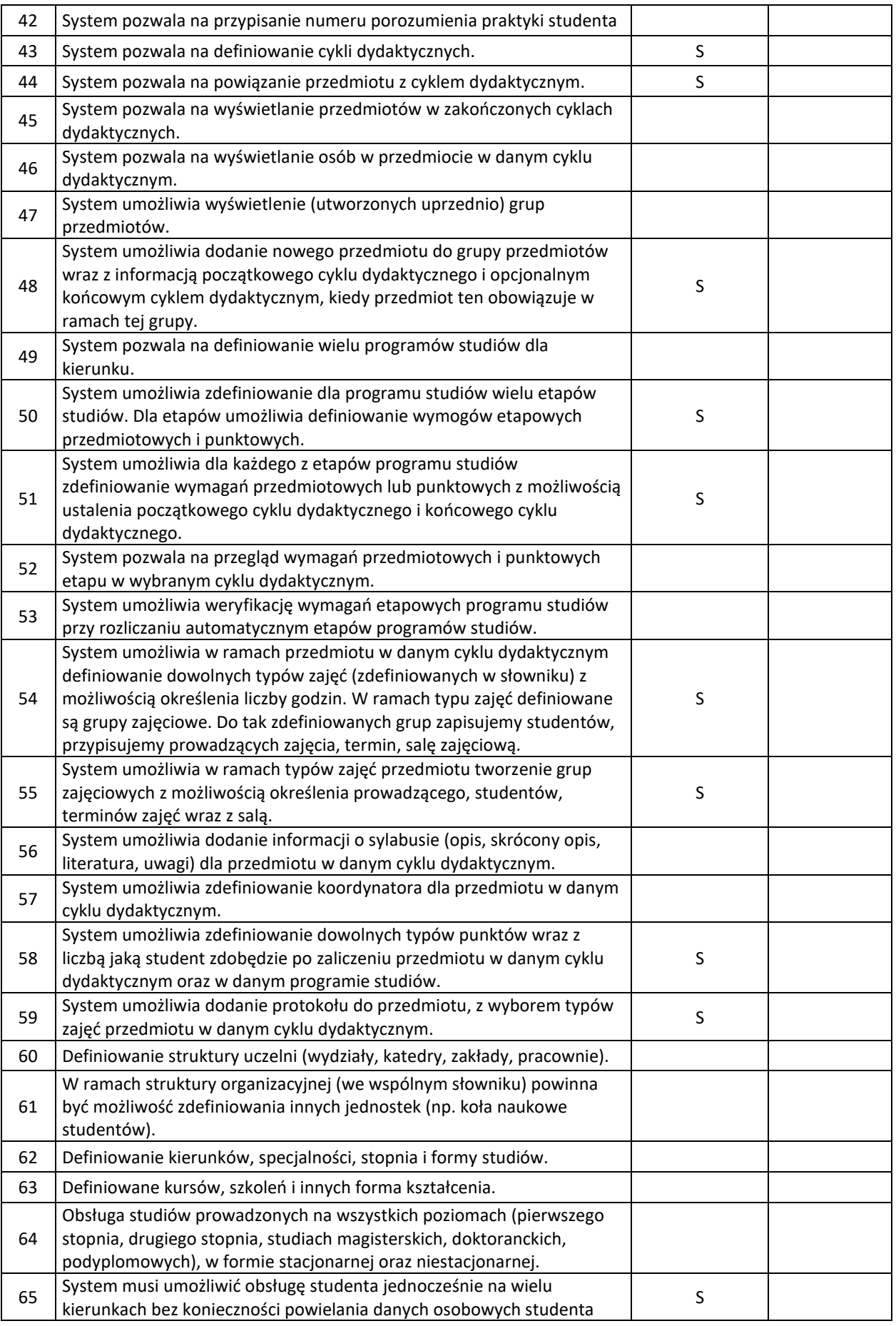

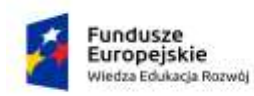

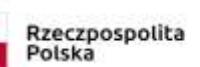

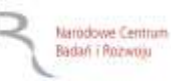

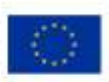

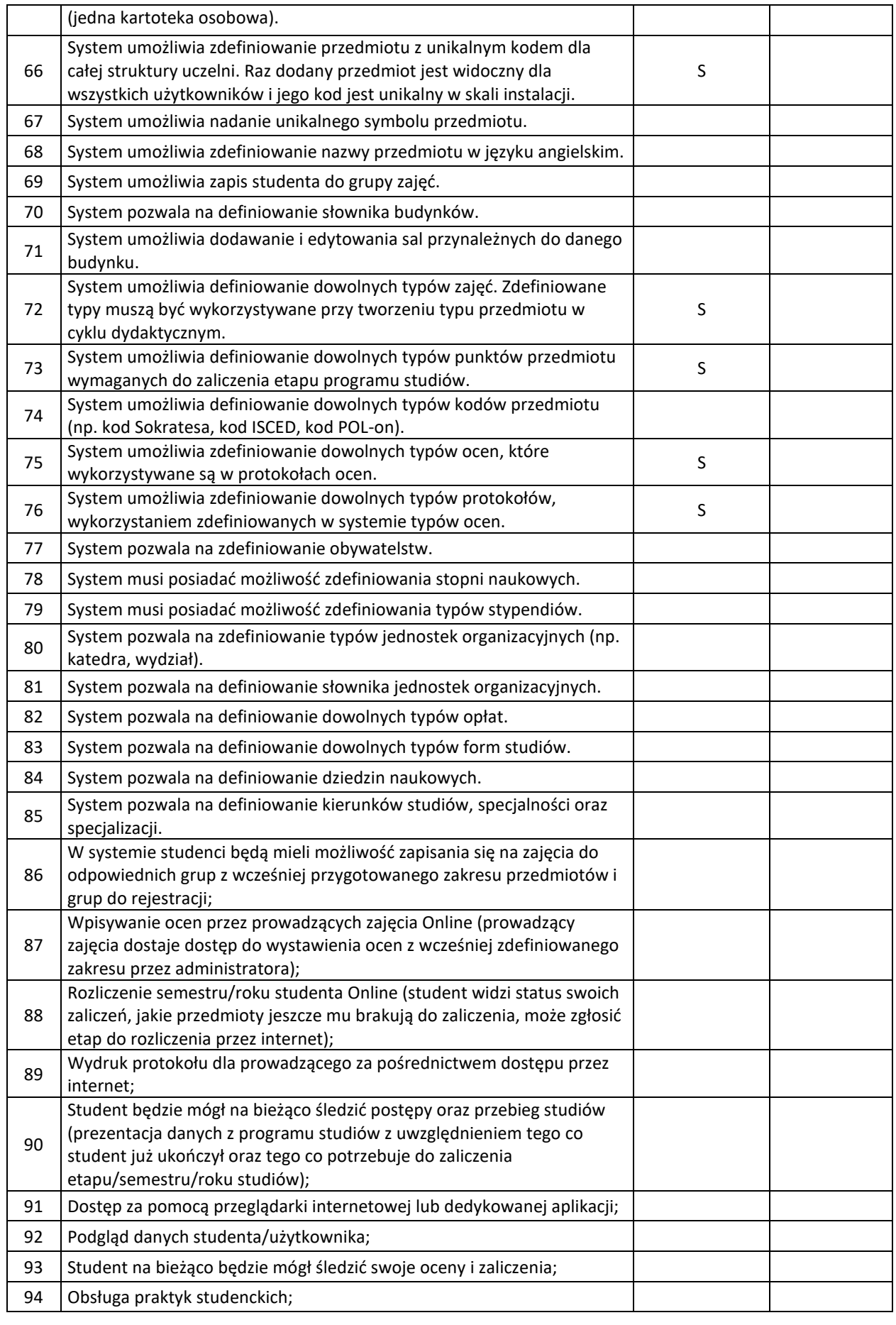

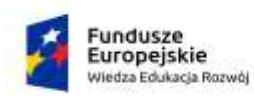

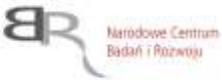

Unia Europejska Europejski Fundusz Społeczny

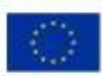

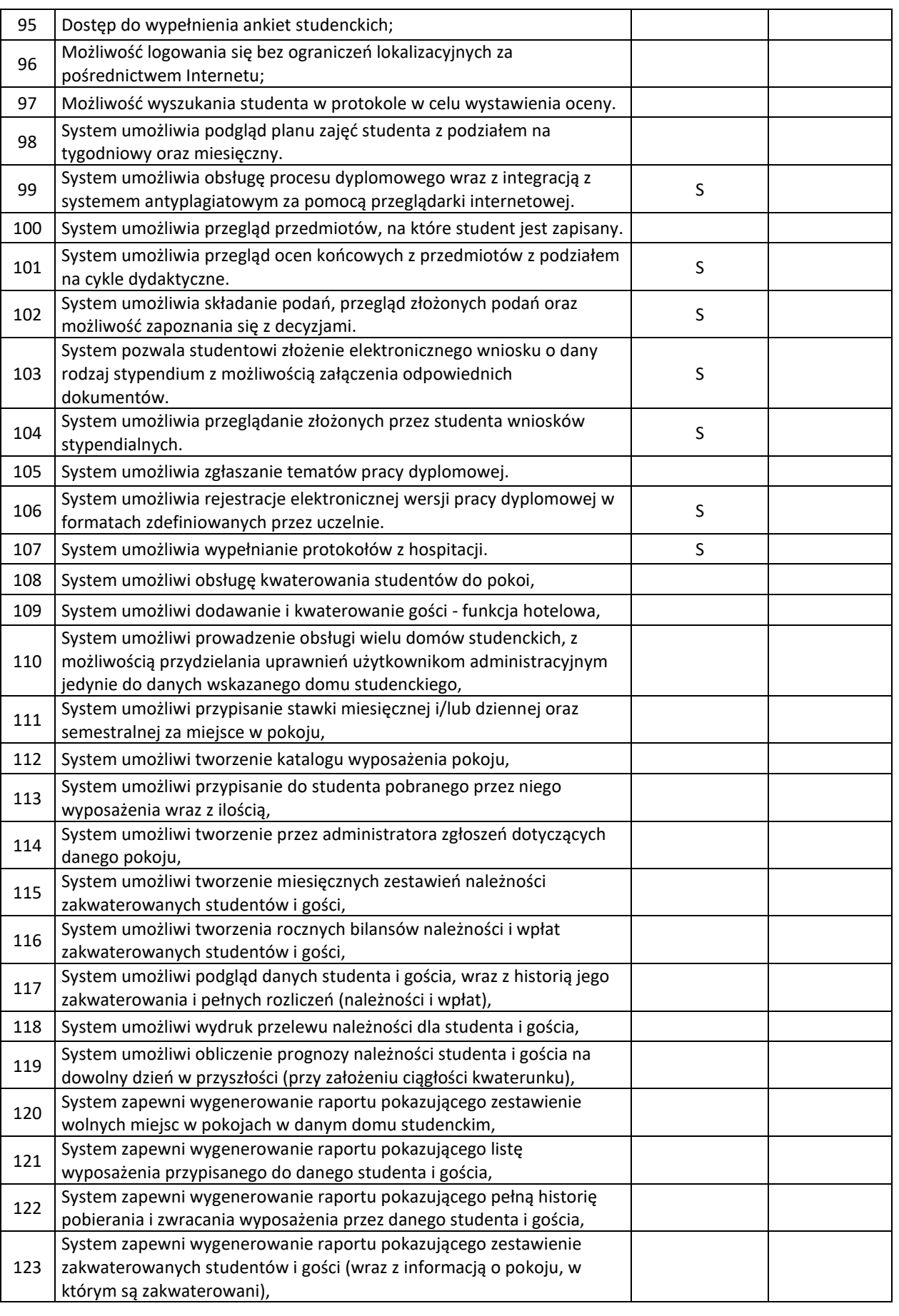

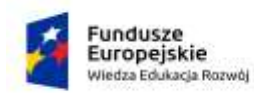

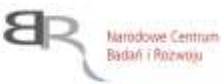

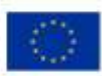

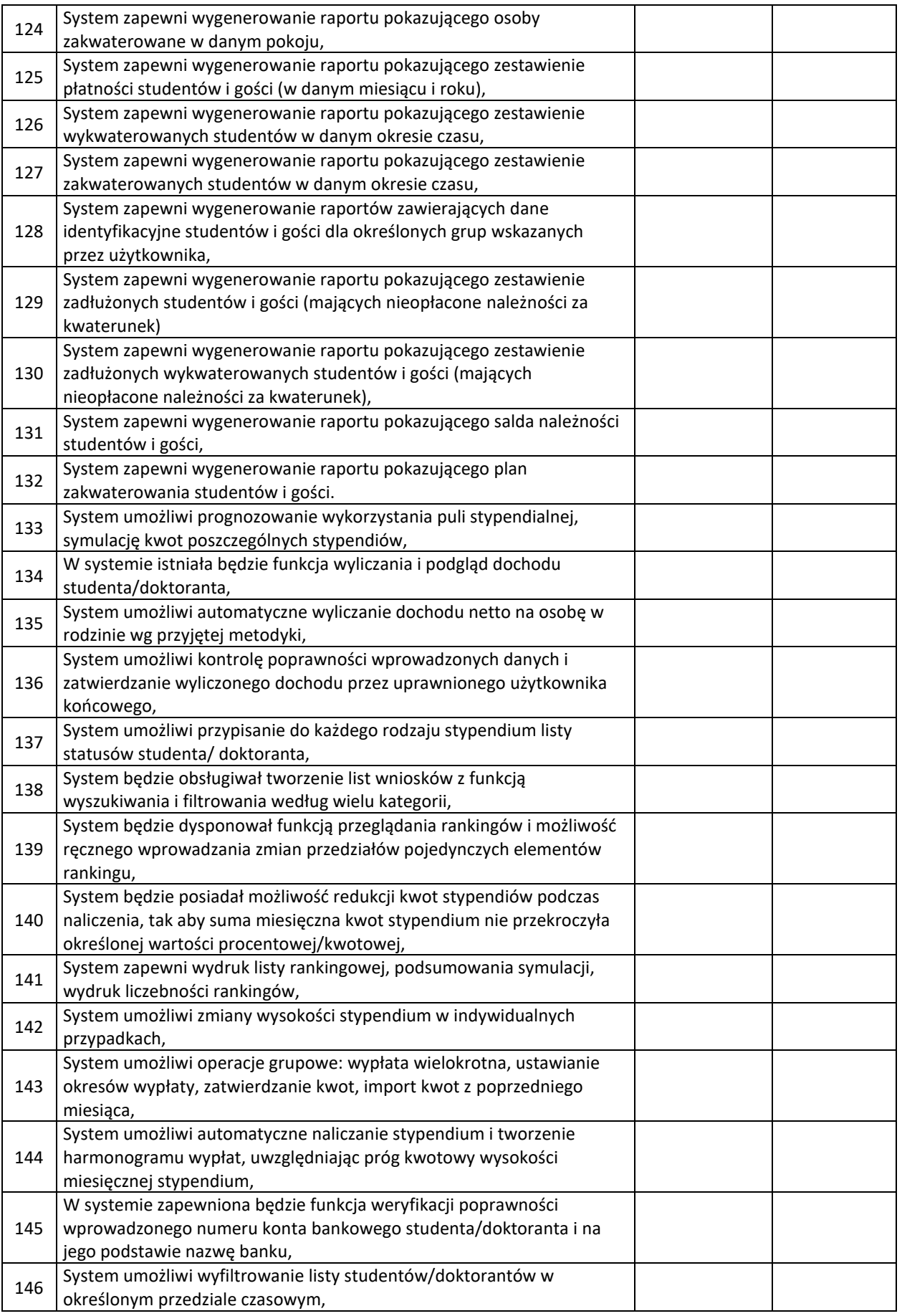

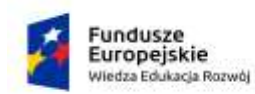

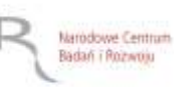

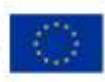

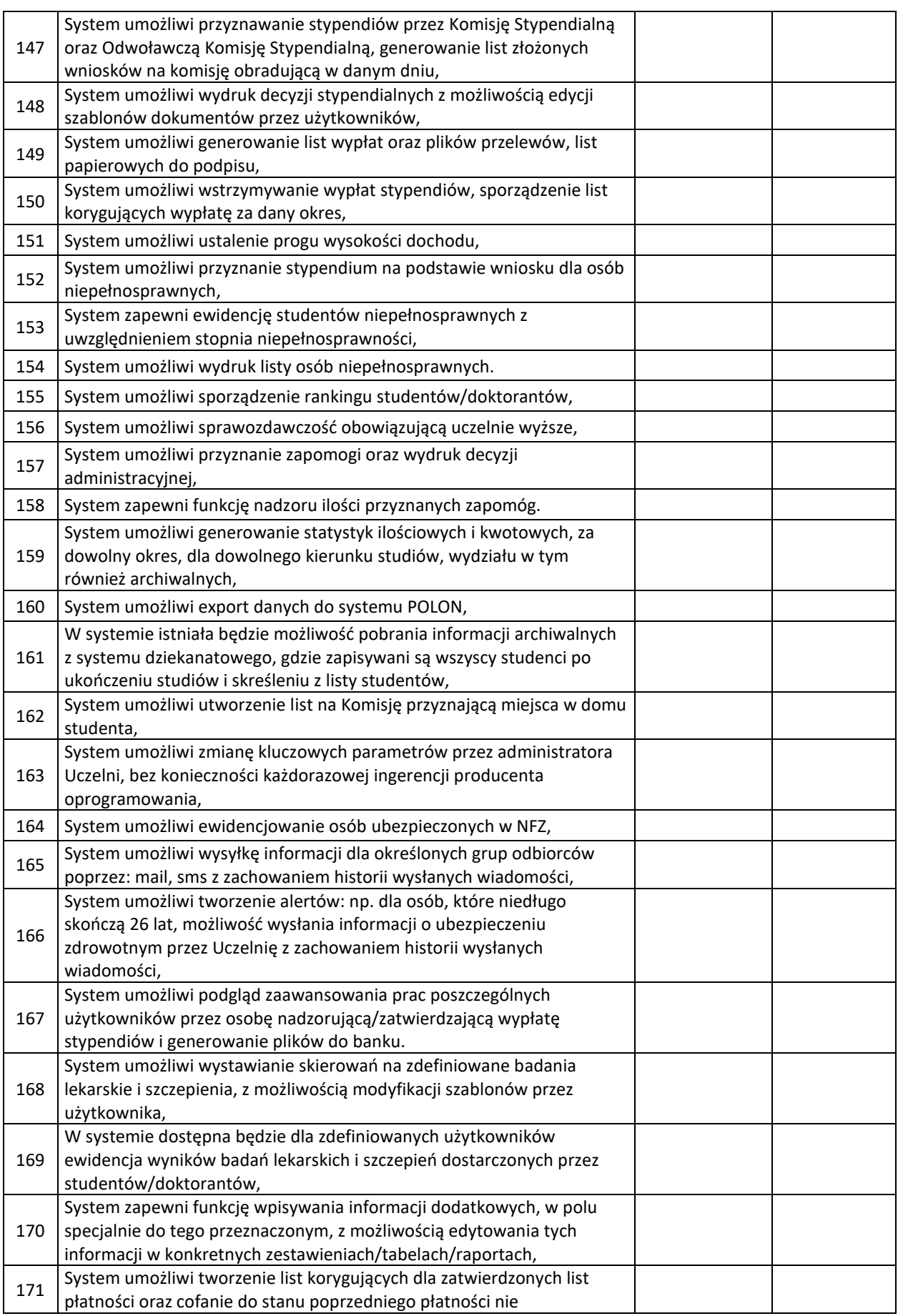

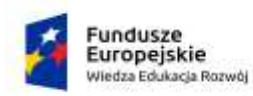

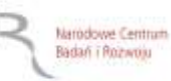

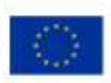

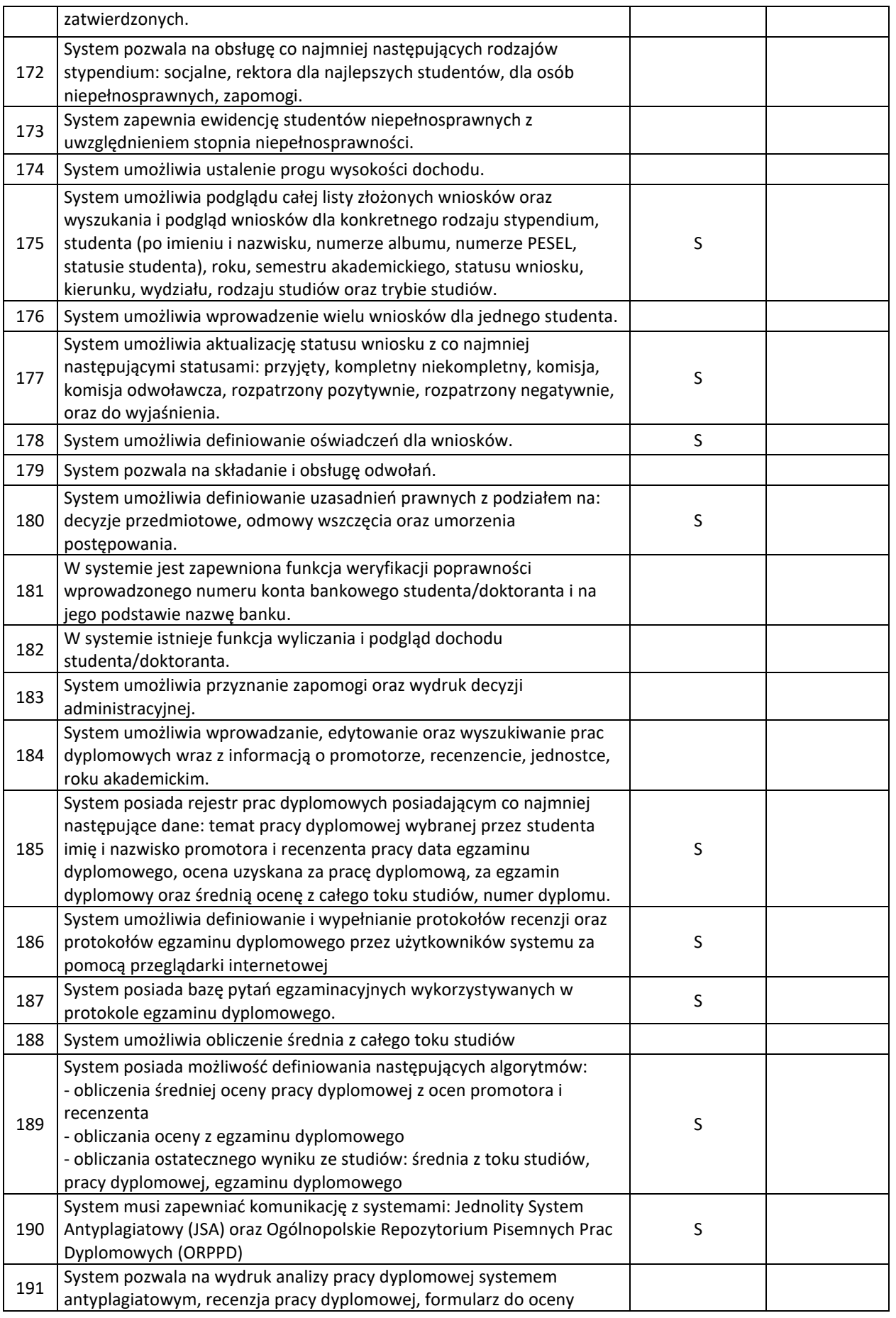

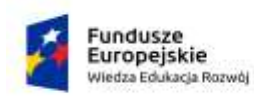

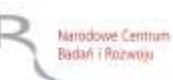

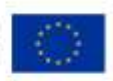

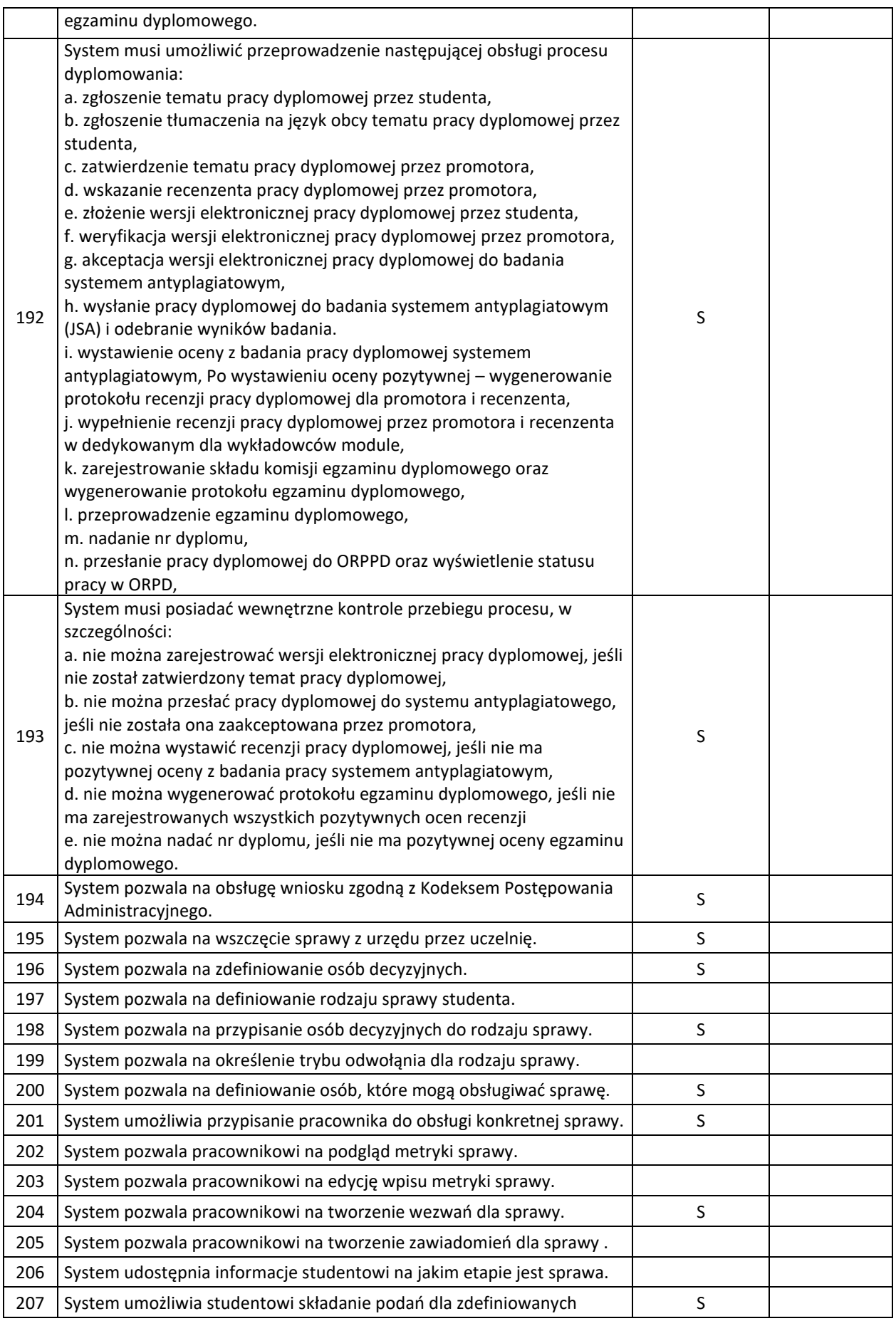

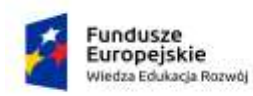

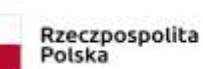

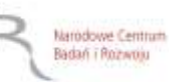

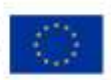

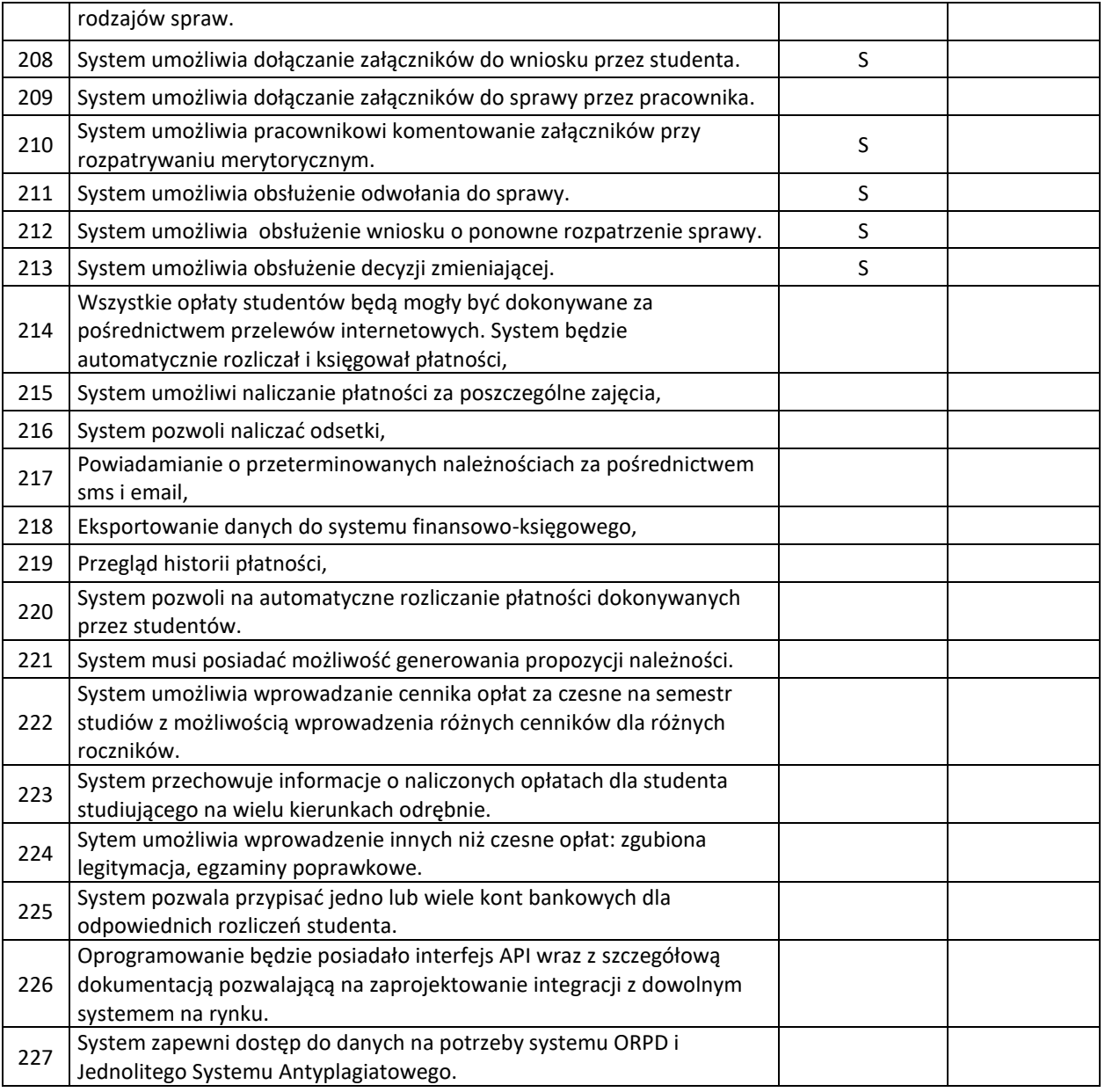